# Package 'lazytrade'

July 17, 2024

Type Package

Title Learn Computer and Data Science using Algorithmic Trading

Version 0.5.4

Author Vladimir Zhbanko

Maintainer Vladimir Zhbanko <vladimir.zhbanko@gmail.com>

Description Provide sets of functions and methods to learn and practice data science using idea of algorithmic trading.

Main goal is to process information within ``Decision Support System'' to come up with analysis or predictions.

There are several utilities such as dynamic and adaptive risk management using reinforcement learning

and even functions to generate predictions of price changes using pattern recognition deep regression learning.

Summary of Methods used: Awesome H2O tutorials: <[https:](https://github.com/h2oai/awesome-h2o) [//github.com/h2oai/awesome-h2o](https://github.com/h2oai/awesome-h2o)>,

Market Type research of Van Tharp Institute: <<https://vantharp.com/>>, Reinforcement Learning R package: <[https:](https://CRAN.R-project.org/package=ReinforcementLearning) [//CRAN.R-project.org/package=ReinforcementLearning](https://CRAN.R-project.org/package=ReinforcementLearning)>.

License MIT + file LICENSE

URL [https://vladdsm.github.io/myblog\\_attempt/topics/lazy%20trading/](https://vladdsm.github.io/myblog_attempt/topics/lazy%20trading/),

<https://github.com/vzhomeexperiments/lazytrade>

BugReports <https://github.com/vzhomeexperiments/lazytrade/issues>

Encoding UTF-8

LazyData true

Language en-US

RoxygenNote 7.3.2

Imports readr, stringr, dplyr, tibble, lubridate, ggplot2, grDevices, h2o, ReinforcementLearning, openssl, stats, cluster, lifecycle

**Suggests** testthat  $(>= 2.1.0)$ , covr, magrittr, data.table, bit64

**Depends** R  $(>= 3.6.0)$ 

NeedsCompilation no Repository CRAN Date/Publication 2024-07-16 22:10:06 UTC

# **Contents**

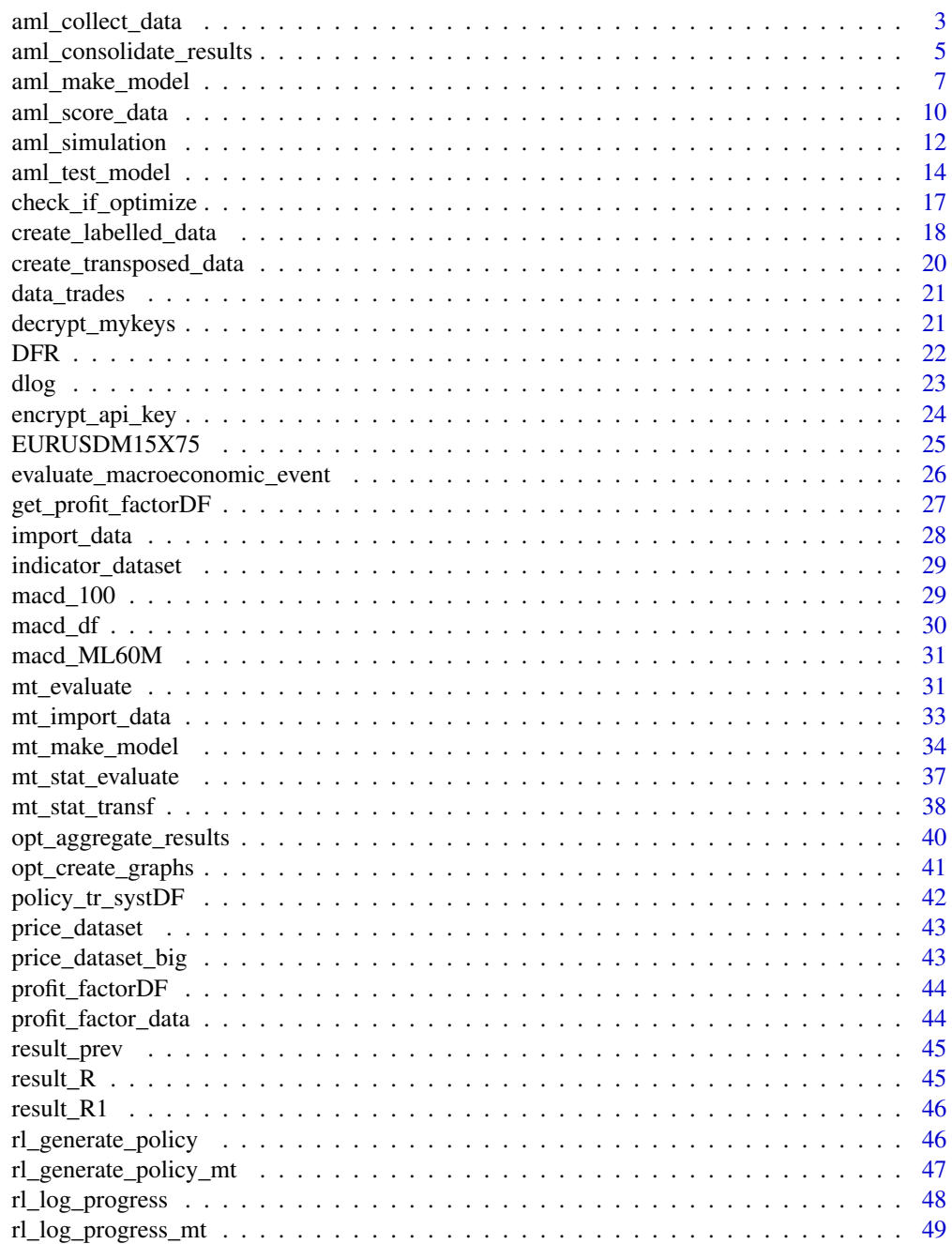

<span id="page-2-0"></span>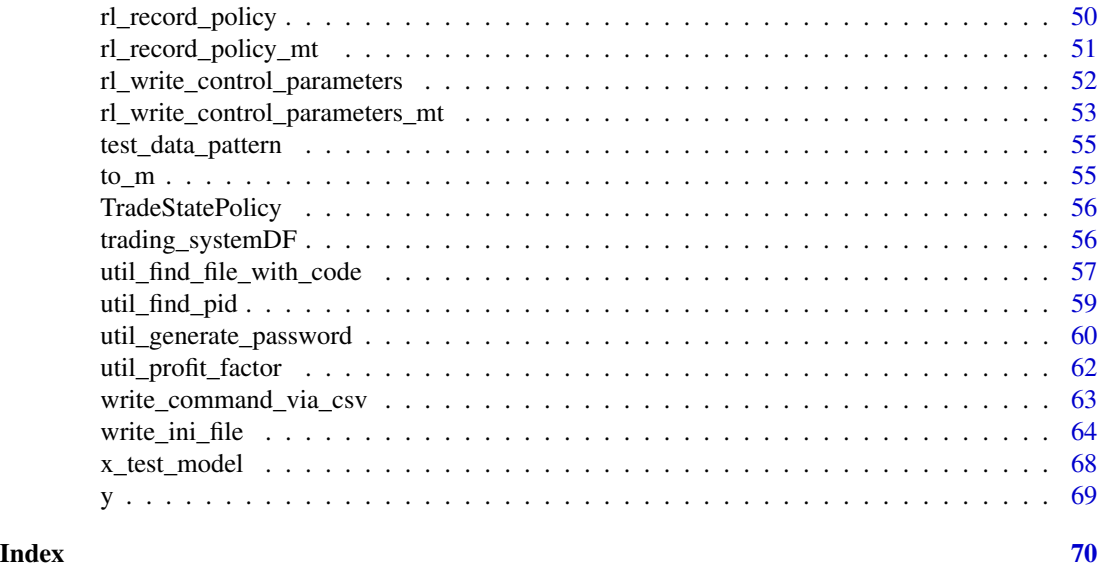

aml\_collect\_data *Function to read, transform, aggregate and save data for further retraining of regression model for a single asset*

# Description

Function is collecting data from the csv files Data objects are transformed to be suitable for Regression Modelling. Price change will be in the column 'LABEL', column X1 will keep the time index Result will be written to a new or aggregated to the existing '.rds' file

Function is keeping generated dataset to be not larger than specified by the user

[Stable]

#### Usage

```
aml_collect_data(
  indicator_dataset,
  symbol,
  timeframe = 60,
  path_data,
  max\_nrows = 2500\mathcal{L}
```
# Arguments

indicator\_dataset

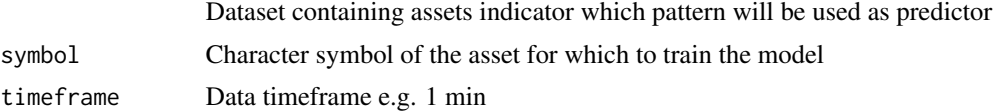

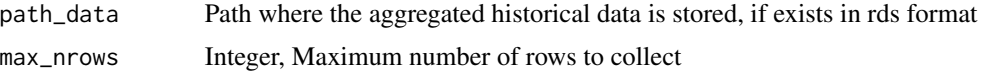

#### Details

Function is not handling shift of the price and indicator datasets.

This function is relying on the data collection from the dedicated data robot Other 'aml\_\*' functions will work based on the data processed by this function

#### Value

Function is writing files into Decision Support System folder, mainly file object with the model

#### Author(s)

(C) 2020, 2021 Vladimir Zhbanko

```
# write examples for the function
library(dplyr)
library(readr)
library(lubridate)
library(lazytrade)
library(magrittr)
# sample dataset
ind = system.file("extdata", "AI_RSIADXUSDJPY60.csv",
                  package = "lazytrade") %>% read_csv(col_names = FALSE)
# convert to POSIX format
ind$X1 < -ymd_hms(ind$X1)# create temporary path (check output of tempdir() to check the result)
path_data <- normalizePath(tempdir(),winslash = "/")
# add tick data to the folder
tick = system.file("extdata", "TickSize_AI_RSIADX.csv",
                  package = "lazytrade") %>% read_csv(col_names = FALSE)
write_csv(tick, file.path(path_data, "TickSize_AI_RSIADX.csv"), col_names = FALSE)
# data transformation using the custom function for one symbol
aml_collect_data(indicator_dataset = ind,
                 symbol = 'USDJPY',
                 timeframe = 60,
                 path_data = path_data)
```
<span id="page-4-0"></span>aml\_consolidate\_results

*Function to consolidate model test results*

# Description

Function is designed to evaluate test results of multiple models. This is done to select only group of models with the best performance. In addition, function will provide facility to generate logs hence to allow tracking of long term model performance

# [Experimental]

# Usage

```
aml_consolidate_results(
  timeframe = 15,
  used_symbols,
 path_model,
 path_sbxm,
 path_sbxs,
 min\_quality = 0.75,
 get_quantile = FALSE,
 log_results = FALSE,
 path_logs = NULL
)
```
# Arguments

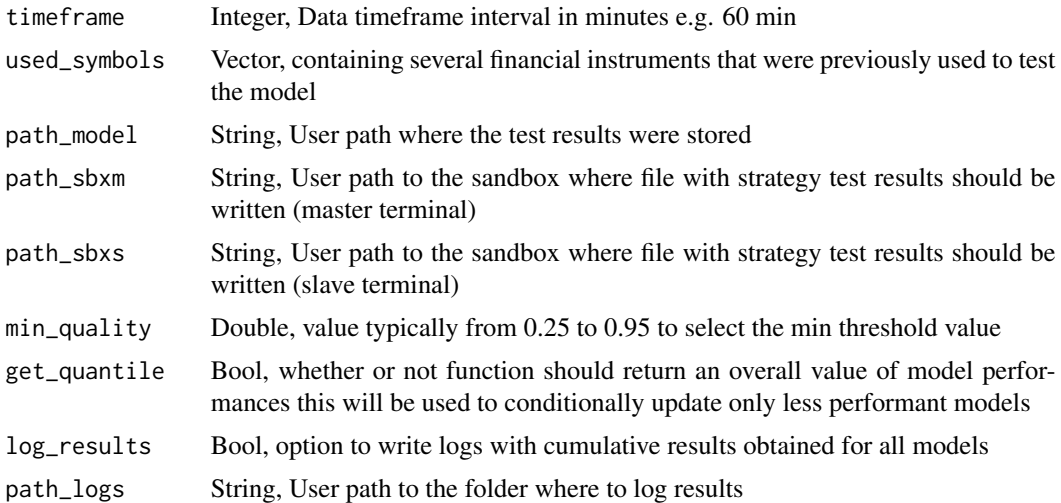

# Details

Provide a modular facility to aggregate and update files, write performance logs.

Function is writing files into Decision Support System folders

#### Author(s)

(C) 2021 Vladimir Zhbanko

```
library(dplyr)
library(magrittr)
library(readr)
library(lazytrade)
library(stats)
testpath <- normalizePath(tempdir(),winslash = "/")
path_model <- file.path(testpath, "_Model")
path_sbxm <- file.path(testpath, "_T1")
path_sbxs <- file.path(testpath, "_T3")
path_logs <- file.path(testpath, "_LOGS")
dir.create(path_model)
dir.create(path_sbxm)
dir.create(path_sbxs)
dir.create(path_logs)
file.copy(from = system.file("extdata", "StrTest-EURGBPM15.csv", package = "lazytrade"),
          to = file.path(path_model, "StrTest-EURGBPM15.csv"), overwrite = TRUE)
file.copy(from = system.file("extdata", "StrTest-EURJPYM15.csv", package = "lazytrade"),
          to = file.path(path_model, "StrTest-EURJPYM15.csv"), overwrite = TRUE)
file.copy(from = system.file("extdata", "StrTest-EURUSDM15.csv", package = "lazytrade"),
          to = file.path(path_model, "StrTest-EURUSDM15.csv"), overwrite = TRUE)
Pairs <- c("EURGBP","EURJPY", "EURUSD")
aml_consolidate_results(timeframe = 15,
                        used_symbols = Pairs,
                        path_model = path_model,
                        path_sbxm = path_sbxm,
                        path_sbxs = path_sbxs,
                        min\_quality = 0.75,
                        get_quantile = FALSE)
aml_consolidate_results(timeframe = 15,
                        used_symbols = Pairs,
                        path_model = path_model,
                        path_sbxm = path_sbxm,
                        path_sbxs = path_sbxs,
```
<span id="page-6-0"></span> $min\_quality = 0.75$ , get\_quantile = FALSE, log\_results = TRUE, path\_logs = path\_logs)

aml\_make\_model *Function to train Deep Learning regression model for a single asset*

# Description

Function is training h2o deep learning model to match future prices of the asset to the indicator pattern. Main idea is to be able to predict future prices by solely relying on the recently retrieved indicator pattern. This is to mimic traditional algorithmic systems based on the indicator rule and to attempt automated optimization with AI.

# [Experimental]

#### Usage

```
aml_make_model(
  symbol,
  timeframe = 60,
 path_model,
 path_data,
  force_update = FALSE,
  objective_test = FALSE,
  num_nn_options = 12,
  fixed_nn_struct = c(100, 100),
  num\_epoch = 100,num_bars_test = 600,
  num_bars_ahead = 34,
 num_cols_used = 16,
 min\_perf = 0.3)
```
#### Arguments

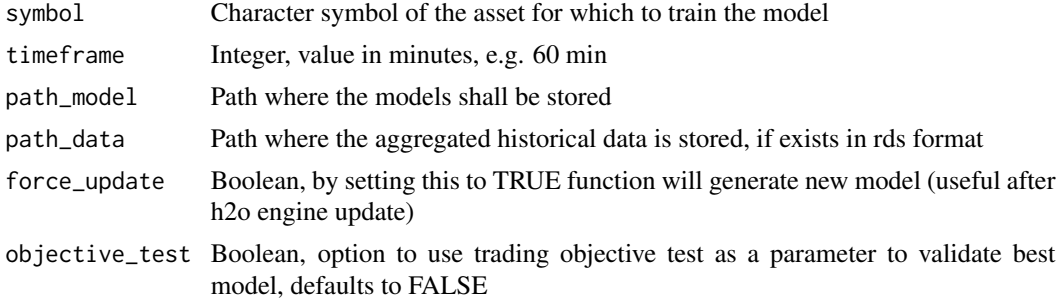

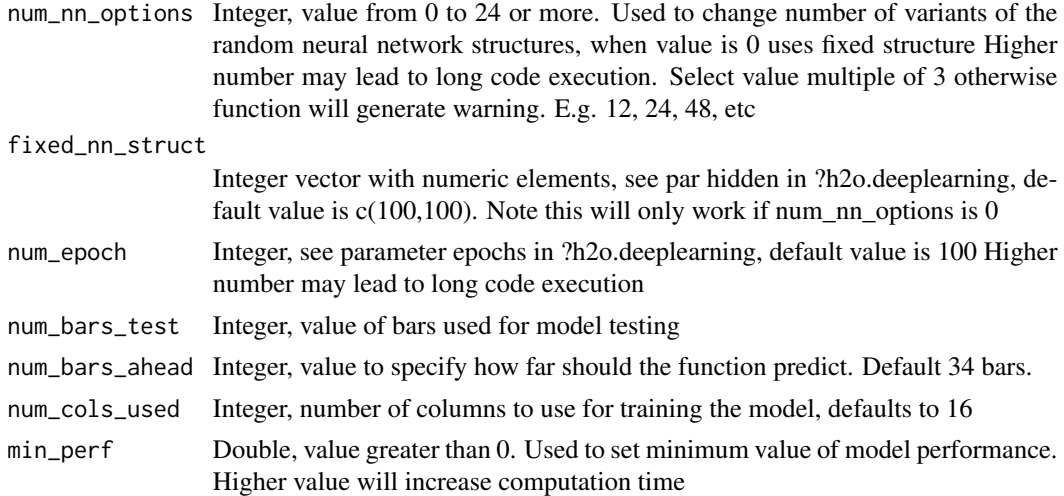

# Details

Deep learning model structure is obtained from several random combinations of neurons within 3 hidden layers of the network. The most accurate model configuration will be automatically selected based either RMSE or Objective Test. In addition, the function will check if there is a need to update the model. To do that function will check results of the function aml\_test\_model.R.

Function is using the dataset prepared by the function aml\_collect\_data.R. Note that function will start to train the model as soon as there are more than 1000 rows in the dataset

#### Value

Function is writing a file object with the best Deep Learning Regression model

#### Author(s)

(C) 2020, 2021 Vladimir Zhbanko

```
library(dplyr)
library(readr)
library(h2o)
library(lazytrade)
library(lubridate)
library(magrittr)
path_model <- normalizePath(tempdir(),winslash = "/")
path_data <- normalizePath(tempdir(),winslash = "/")
ind = system.file("extdata", "AI_RSIADXUSDJPY60.csv",
                  package = "lazytrade") %>% read_csv(col_names = FALSE)
```

```
ind$X1 <- ymd_hms(ind$X1)
tick = system.file("extdata", "TickSize_AI_RSIADX.csv",
                  package = "lazytrade") %>% read_csv(col_names = FALSE)
write_csv(tick, file.path(path_data, "TickSize_AI_RSIADX.csv"), col_names = FALSE)
# data transformation using the custom function for one symbol
aml_collect_data(indicator_dataset = ind,
                 symbol = 'USDJPY',
                 timeframe = 60,
                 path_data = path_data)
# dataset will be written to the temp directory
# start h2o engine
h2o.init(nthreads = 2)
# performing Deep Learning Regression using 2 random neural network structures and objective test
aml_make_model(symbol = 'USDJPY',
               timeframe = 60,
               path_model = path_model,
               path_data = path_data,
               force_update=FALSE,
               objective_test = TRUE,
               num_nn_options = 6,
               num\_epoch = 10,
               min\_perf = 0,num_bars_test = 600,
               num_bars_ahead = 34,
               num_cols_used = 16)
# performing DL Regression using 2 random neural network structures
# with objective test, all columns
aml_make_model(symbol = 'USDJPY',
               timeframe = 60,
               path_model = path_model,
               path_data = path_data,
               force_update=FALSE,
               objective_test = TRUE,
               num_nn_options = 6,
               num\_epoch = 10,
               min\_perf = 0,
               num_bars_test = 600,
               num_bars_ahead = 34,
               num_cols_used = 0)
# performing Deep Learning Regression using the custom function
aml_make_model(symbol = 'USDJPY',
```

```
timeframe = 60,
```

```
path_model = path_model,
              path_data = path_data,
              force_update=FALSE,
              objective_test = FALSE,
              num_nn_options = 6,
              num_epoch = 10,
              min\_perf = 0,
              num_bars_test = 600,
              num_bars_ahead = 34,
              num_cols_used = 16)
# performing Deep Learning Regression, fixed mode
aml_make_model(symbol = 'USDJPY',
              timeframe = 60,
              path_model = path_model,
              path_data = path_data,
              force_update=TRUE,
              num_nn_options = 0,
              fixed_n_num\_epoch = 10,
              min\_perf = 0)# stop h2o engine
h2o.shutdown(prompt = FALSE)
#set delay to insure h2o unit closes properly before the next test
Sys.sleep(5)
```
aml\_score\_data *Function to score new data and predict change for each single currency pair*

#### Description

Function is using the latest data from the financial assets indicator pattern and deep learning model. Prediction is a future price change for that asset

#### [Stable]

#### Usage

```
aml_score_data(symbol, timeframe, path_model, path_data, path_sbxm, path_sbxs)
```
# aml\_score\_data 11

# Arguments

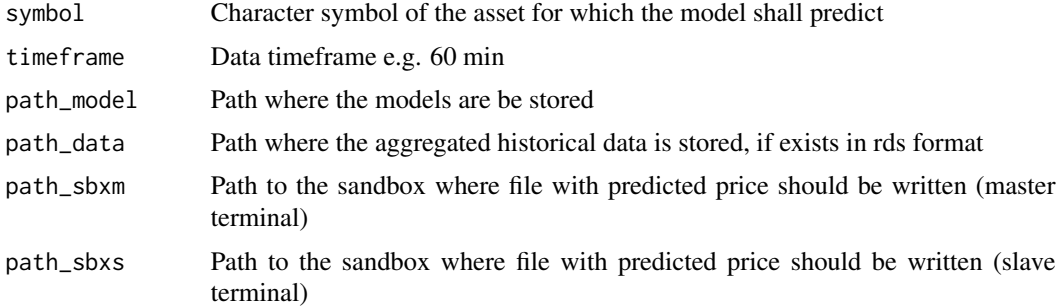

#### Details

Performs fresh data reading from the rds file

# Value

Function is writing file into Decision Support System folder, mainly file with price change prediction in pips

#### Author(s)

(C) 2020 Vladimir Zhbanko

```
# test of function aml_make_model is duplicated here
library(dplyr)
library(readr)
library(lubridate)
library(h2o)
library(magrittr)
library(lazytrade)
path_model <- normalizePath(tempdir(),winslash = "/")
path_data <- normalizePath(tempdir(),winslash = "/")
ind = system.file("extdata", "AI_RSIADXUSDJPY60.csv",
                  package = "lazytrade") %>% read_csv(col_names = FALSE)
ind$X1 <- ymd_hms(ind$X1)
write_csv(ind, file.path(path_data, "AI_RSIADXUSDJPY60.csv"), col_names = FALSE)
# add tick data to the folder
tick = system.file("extdata", "TickSize_AI_RSIADX.csv",
                  package = "lazytrade") %>% read_csv(col_names = FALSE)
```

```
write_csv(tick, file.path(path_data, "TickSize_AI_RSIADX.csv"), col_names = FALSE)
# data transformation using the custom function for one symbol
aml_collect_data(indicator_dataset = ind,
                 symbol = 'USDJPY',
                 timeframe = 60,
                 path_data = path_data)
# start h2o engine (using all CPU's by default)
h2o.init(nthreads = 2)
# performing Deep Learning Regression using the custom function
aml_make_model(symbol = 'USDJPY',
               timeframe = 60,
               path_model = path_model,
               path_data = path_data,
               force_update=FALSE,
               num_nn_options = 2)
path_sbxm <- normalizePath(tempdir(),winslash = "/")
path_sbxs <- normalizePath(tempdir(),winslash = "/")
# score the latest data to generate predictions for one currency pair
aml_score_data(symbol = 'USDJPY',
               timeframe = 60,
              path_model = path_model,
              path_data = path_data,
              path_sbxm = path_sbxm,
              path_sbxs = path_sbxs)
# stop h2o engine
h2o.shutdown(prompt = FALSE)
#set delay to insure h2o unit closes properly before the next test
Sys.sleep(5)
```
aml\_simulation *Function to simulate multiple input structures*

# Description

Function is designed to evaluate several different inputs. [Experimental]

aml\_simulation 13

# Usage

```
aml_simulation(
  timeframe = 60,
 path_sim_input,
 path_sim_result,
 par_simulate1 = 10,
 par_simulate2 = 16,
 demo_mode = FALSE
)
```
# Arguments

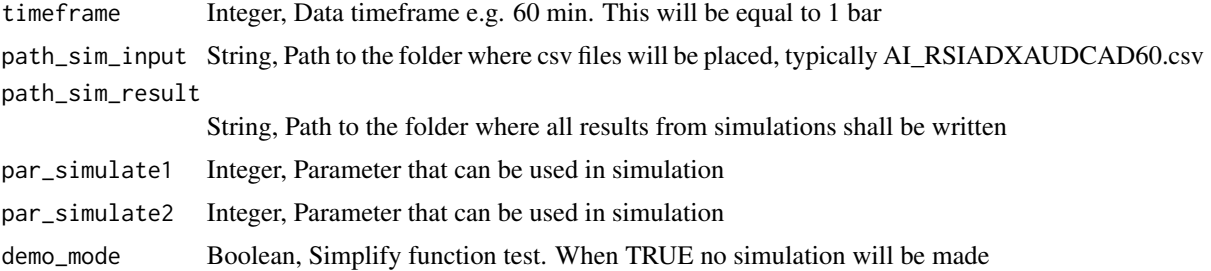

#### Details

Function is using several other functions to perform sets of operations designed to test several inputs. Designed to validate model settings.

Update: New function structure to allow quicker simulation of parameters to find best performing input

# Value

Function is writing file into Decision Support System folders

#### Author(s)

(C) 2021 Vladimir Zhbanko

```
library(dplyr)
library(magrittr)
library(readr)
library(h2o)
library(lazytrade)
library(lubridate)
library(stats)
```

```
path_sim_input <- file.path(path_input, "path_sim_input")
dir.create(path_sim_input)
path_sim_result <- file.path(path_input, "path_sim_result")
dir.create(path_sim_result)
file.copy(from = system.file("extdata", "AI_RSIADXCADCHF60.csv", package = "lazytrade"),
          to = file.path(path_sim_input, "AI_RSIADXCADCHF60.csv"), overwrite = TRUE)
file.copy(from = system.file("extdata", "AI_RSIADXEURNZD60.csv", package = "lazytrade"),
          to = file.path(path_sim_input, "AI_RSIADXEURNZD60.csv"), overwrite = TRUE)
# start h2o engine
h2o.init(nthreads = 2)
# simulation of different epoch values
aml_simulation(timeframe = 60,
              path_sim_input = path_sim_input,
               path_sim_result = path_sim_result,
               par_simulate1 = 10,
               par_simulate2 = 10,
               demo_mode = FALSE)
Sys.sleep(5)
# stop h2o engine
h2o.shutdown(prompt = FALSE)
#set delay to insure h2o unit closes properly before the next test
Sys.sleep(5)
```
aml\_test\_model *Function to test the model and conditionally decide to update existing model for a single currency pair*

#### Description

Function is designed to test the trading decision generated by the Deep learning regression model. It is doing so by simulating trading strategy outcome. The outcome of this function will be also used to define best trigger to join into the trading opportunity

```
[Experimental]
```
#### Usage

```
aml_test_model(
  symbol,
  num_bars,
```
# aml\_test\_model 15

```
timeframe,
  path_model,
  path_data,
 path_sbxm = path_sbxm,
  path_sbxs = path_sbxs
\mathcal{L}
```
#### Arguments

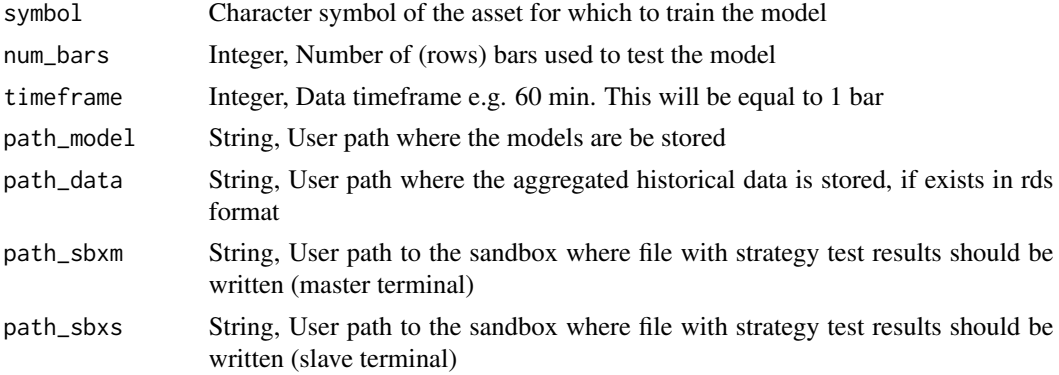

# Details

Function is reading price data and corresponding indicator. Starting from the trained model function will test the trading strategy using simplified trading approach. Trading approach will entail using the last available indicator data, predict the price change for every row, trade will be simulating by holding the asset for 3, 5, 10 and 34 hours. Several trigger points will be evaluated selecting the most optimal trading trigger. Function is writing most optimal decision into \*.csv file Such file will be used by the function aml\_make\_model.R to decide whether model must be updated...

# Value

Function is writing file into Decision Support System folders

# Author(s)

(C) 2020, 2021 Vladimir Zhbanko

```
library(dplyr)
library(magrittr)
library(readr)
library(h2o)
library(lazytrade)
library(lubridate)
path_model <- normalizePath(tempdir(),winslash = "/")
```

```
path_data <- normalizePath(tempdir(),winslash = "/")
ind = system.file("extdata", "AI_RSIADXUSDJPY60.csv",
                  package = "lazytrade") %>% read_csv(col_names = FALSE)
ind$X1 <- ymd_hms(ind$X1)
tick = system.file("extdata", "TickSize_AI_RSIADX.csv",
                  package = "lazytrade") %>% read_csv(col_names = FALSE)
write_csv(ind, file.path(path_data, "AI_RSIADXUSDJPY60.csv"), col_names = FALSE)
write_csv(tick, file.path(path_data, "TickSize_AI_RSIADX.csv"), col_names = FALSE)
# data transformation using the custom function for one symbol
aml_collect_data(indicator_dataset = ind,
                 symbol = 'USDJPY',
                 timeframe = 60,
                 path_data = path_data)
# start h2o engine
h2o.init(nthreads = 2)
# performing Deep Learning Regression using the custom function
aml_make_model(symbol = 'USDJPY',
               timeframe = 60,
              path_model = path_model,
              path_data = path_data,
               force_update=FALSE,
              num_nn_options = 3)
path_sbxm <- normalizePath(tempdir(),winslash = "/")
path_sbxs <- normalizePath(tempdir(),winslash = "/")
# score the latest data to generate predictions for one currency pair
aml_score_data(symbol = 'USDJPY',
               timeframe = 60,
               path_model = path_model,
               path_data = path_data,
               path_sbxm = path_sbxm,
              path_sbxs = path_sbxs)
# test the results of predictions
aml_test_model(symbol = 'USDJPY',
              num\_bars = 600,timeframe = 60,
               path_model = path_model,
              path_data = path_data,
              path_sbxm = path_sbxm,
               path_sbxs = path_sbxs)
```

```
# stop h2o engine
h2o.shutdown(prompt = FALSE)
#set delay to insure h2o unit closes properly before the next test
Sys.sleep(5)
```
check\_if\_optimize *Function check\_if\_optimize.*

# Description

Purpose of this function is to verify trading system functionality by analysing profit factor on the last trades. Whenever trading robot has profit factor value below certain limit function will write a file log indicating which trading systems need to be maintained.

Learn by example how to manipulate data

[Stable]

#### Usage

```
check_if_optimize(
  x,
  system_list,
 path_data,
 num_trades_to_consider = 3,
 profit_factor_limit = 0.7,
 write_mode = FALSE
)
```
#### Arguments

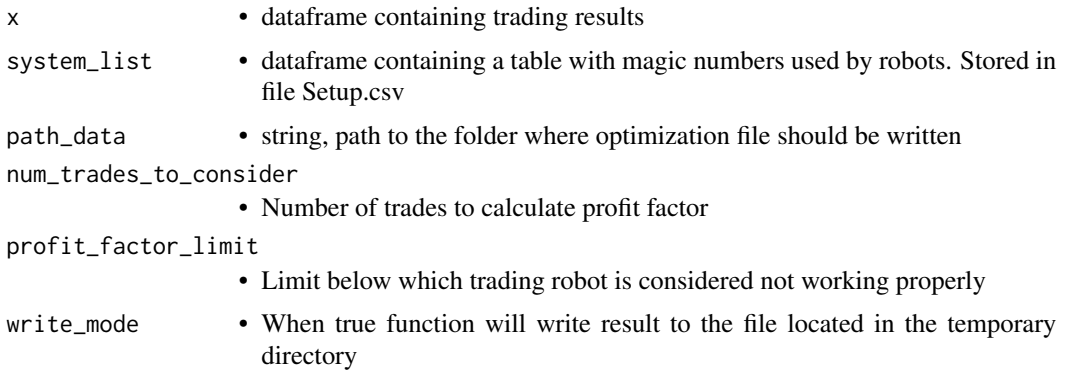

# <span id="page-17-0"></span>Details

Whenever there will be not enough trades then empty file will be written to the destination

#### Value

function returns a dataframe with systems that should be optimized

#### Author(s)

(C) 2019,2021 Vladimir Zhbanko

#### Examples

```
library(lazytrade)
library(magrittr)
library(dplyr)
library(readr)
library(lubridate)
path_data <- normalizePath(tempdir(),winslash = "/")
file.copy(from = system.file("extdata", "Setup.csv", package = "lazytrade"),
          to = file.path(path_data, "Setup.csv"), overwrite = TRUE)
system_list <- read_csv(file.path(path_data, "Setup.csv"))
data(profit_factorDF)
# without writing to the file
check_if_optimize(x = profit_factorDF,
                  system_list = system_list,
                  path_data,
                  num_trades_to_consider = 3,
                  profit_factor_limit = 0.8,
                  write_mode = TRUE)
```
create\_labelled\_data *Create labelled data*

# Description

FUNCTION create\_labelled\_data. PURPOSE: function gets price data of every currency in each column. It is splitting this data by periods and transposes the data. Additionally function is capable to label the data based on the simple logic. Each row will be assigned into 2 categories based on the difference between beginning and end of the row elements Finally all data will be stacked on top and joined into the table

Learn by example how to manipulate data

# [Superseded]

# Usage

```
create\_labelled\_data(x, n = 50, type = "regression")
```
# Arguments

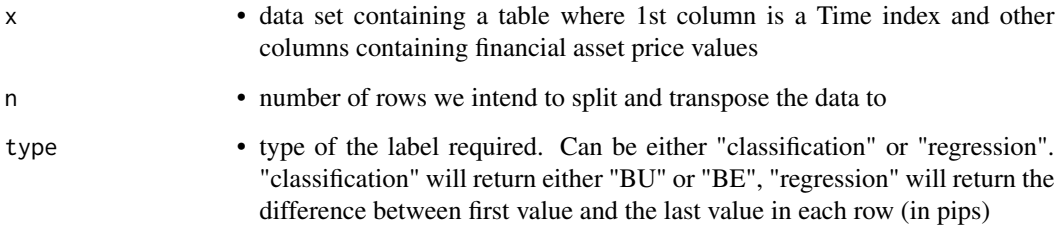

# Details

see more info in the udemy course self-learning-trading-robot

#### Value

function returns transposed data. One column called 'LABEL' indicate achieved value of the label. Transposed values from every column are stacked one to each other

```
library(dplyr)
library(magrittr)
library(readr)
library(lazytrade)
# usind a sample data
data(price_dataset)
# price change as a label
create_labelled_data(x = price_dataset, n = 75, type = "regression")
# factors 'BU'/'BE' as a label
create\_labelled\_data(x = price\_dataset, n = 75, type = "classification")
```

```
create_transposed_data
```
*Create Transposed Data*

# Description

PURPOSE: function gets indicator data in each column. Goal is to splitting this data into periods and transpose the data.

# [Superseded]

# Usage

```
create_transposed_data(x, n = 50)
```
# Arguments

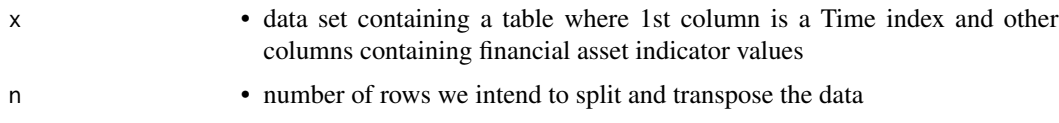

#### Details

each column contains records of the indicator value of the assets every column will be split into chunks of n observations and transposed into rows this repeated for all the columns coming up with a matrix. Function works in combination with a function create\_labelled\_data

#### Value

function returns transposed data. Transposed values from every column are stacked one to each other

#### Examples

```
library(dplyr)
library(magrittr)
library(lazytrade)
```
# usind a sample data data(indicator\_dataset)

```
create_transposed_data(indicator_dataset, n = 75)
```
<span id="page-20-0"></span>

Table with Trade results samples

#### Usage

data\_trades

# Format

A dataframe with several columns

MagicNumber Unique identifiers of the Trading Robots

TicketNumber Ticket Number of closed position

OrderStartTime Date and Time when order started

OrderCloseTime Date and Time when order closed

Profit Monetary result of the trade

Symbol Symbol of the Asset e.g. EURUSD

OrderType Order Type 0 - buy, 1 - sell

decrypt\_mykeys *Function that decrypt encrypted content*

#### Description

Cryptography facility

[Stable]

#### Usage

decrypt\_mykeys(path\_encrypted\_content, path\_private\_key)

#### Arguments

```
path_encrypted_content
```
• path to the encrypted content of the API key

path\_private\_key

• path to the private RSA key, should be without password

# <span id="page-21-0"></span>Details

It is possible to generate private/public key pair using R-Studio Project Options Menu. Alternatively possible to use 'openssl' R package

# Value

• a string with decrypted key

#### Examples

```
library(dplyr)
library(magrittr)
library(openssl)
library(readr)
path_ssh <- normalizePath(tempdir(),winslash = "/")
rsa_keygen() %>% write_pem(path = file.path(path_ssh, 'id_api'))
# extract and write your public key
read_key(file = file.path(path_ssh, 'id_api'), password = "") %>%
`[[`("pubkey") %>% write_pem(path = file.path(path_ssh, 'id_api.pub'))
path_private_key <- file.path(path_ssh, "id_api")
path_public_key <- file.path(path_ssh, "id_api.pub")
#encrypting string 'my_key'...
encrypt_api_key(api_key = 'my_key', enc_name = 'api_key.enc.rds',path_ssh = path_ssh)
#encrypted content
out <- read_rds(file.path(path_ssh, "api_key.enc.rds"))
# Consumer API keys
ConsumerAPIkeys <- decrypt_mykeys(path_encrypted_content = file.path(path_ssh,
                                  'api_key.enc.rds'),
                                  path_private_key = path_private_key)
```
DFR *Table with predicted price change*

#### Description

Table with predicted price change

#### Usage

DFR

<span id="page-22-0"></span>dlog the contract of the contract of the contract of the contract of the contract of the contract of the contract of the contract of the contract of the contract of the contract of the contract of the contract of the contr

# Format

A dataframe with one column

"MagicNumber.x Unique identifiers of the Trading Robots from Trade Log TicketNumber Ticket Number of closed position

OrderStartTime Date and Time when order started

OrderCloseTime Date and Time when order closed

Profit Monetary result of the trade

Symbol Symbol of the Asset e.g. EURUSD

OrderType Order Type 0 - buy, 1 - sell

"CUMSUM\_PNL Cumulative sum of Profit and Loss

#### dlog *Create log difference distribution*

# Description

Calculate log distribution and calculate difference within rows [Stable]

# Usage

dlog(x)

# Arguments

x • matrix with one or more column

#### Value

• dataframe

```
library(magrittr)
library(lazytrade)
m <- seq(1:1000) %>% as.matrix(10) %>% dlog()
```
<span id="page-23-0"></span>Provide easy interface to encrypt the api key. In order to use function simply provide a string with an API key. In addition provide the path to the .ssh folder and names of the private and public keys

#### [Stable]

# Usage

```
encrypt_api_key(
  api_key,
 enc_name = "api_key.enc.rds",
 path_ssh = "path_ssh",
 file_rsa = "id_api",
  file_rsa_pub = "id_api.pub"
)
```
#### Arguments

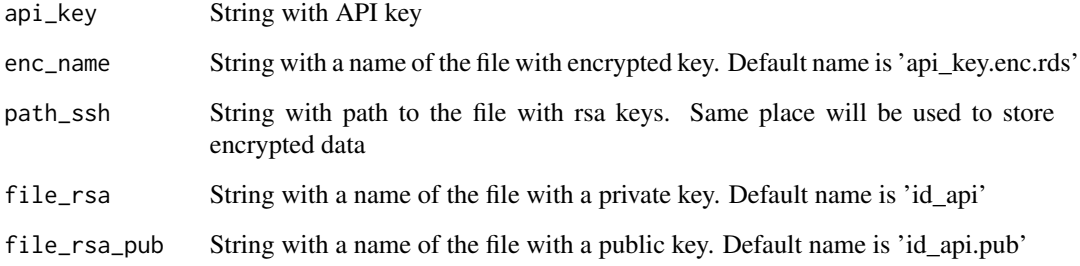

# Details

Make sure to clean the history of the R session

# Value

Writes a file with encrypted key

# References

for more info on how to use RSA cryptography in R check my course on Udemy

# <span id="page-24-0"></span>EURUSDM15X75 25

#### Examples

```
library(openssl)
library(magrittr)
library(readr)
path_ssh <- normalizePath(tempdir(),winslash = "/")
rsa_keygen() %>% write_pem(path = file.path(path_ssh, 'id_api'))
# extract and write your public key
read_key(file = file.path(path_ssh, 'id_api'), password = "") %>%
`[[`("pubkey") %>% write_pem(path = file.path(path_ssh, 'id_api.pub'))
path_private_key <- file.path(path_ssh, "id_api")
path_public_key <- file.path(path_ssh, "id_api.pub")
#encrypting string 'my_key'...
encrypt_api_key(api_key = 'my_key', enc_name = 'api_key.enc.rds',path_ssh = path_ssh)
out <- read_rds(file.path(path_ssh, "api_key.enc.rds"))
# decrypting the password using public data list and private key
api_key <- decrypt_envelope(out$data,
                            out$iv,
                            out$session,
                            path_private_key, password = "") %>%
           unserialize()
# outcome of the encryption will be a string 'my_key'
```
EURUSDM15X75 *Table with indicator and price change dataset*

# **Description**

Table with indicator and price change dataset

#### Usage

EURUSDM15X75

#### Format

A dataframe with several columns

LABEL future price change

X1-X75 Values of the macd indicator

<span id="page-25-0"></span>evaluate\_macroeconomic\_event

*Function used to evaluate market type situation by reading the file with Macroeconomic Events and writing a trigger to the trading robot*

#### Description

Function is reading the content of the file 01\_MacroeconomicEvent.csv. Content of the file can be either 1 or 0. 1 - when Macro Economic event is present, 0 - when it's not. Function will also read magic number of the trading robots. This is indicated in the file 'Setup.csv'. Final outcome of the function is the series of files written to the destination directories. These files will either enable or disable opening of new positions in the trading robots

[Stable]

# Usage

```
evaluate_macroeconomic_event(
  setup_file_path,
  setup_file_name = "Setup.csv",
  macro_event_path,
  macro_file_name = "01_MacroeconomicEvent.csv",
  path_T1,
  path_T3
\mathcal{L}
```
#### Arguments

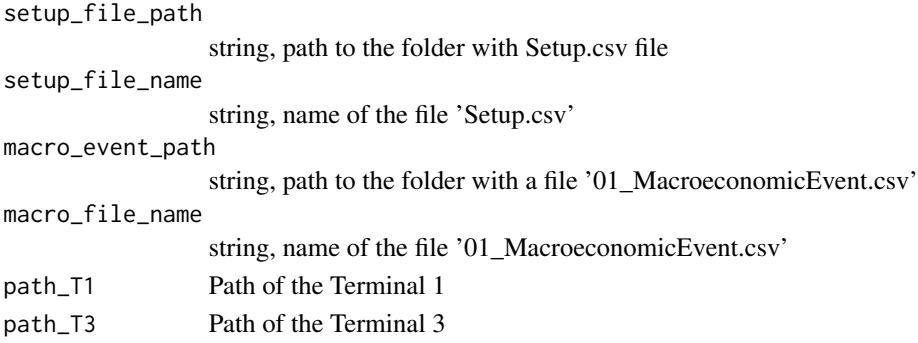

#### Details

This function is used exclusively with Market Type recognition system.

Final evaluation will consist in writing a dedicated file with a simple information:

When Macro economic even is not present:

"Magic","IsEnabled" 8139125,1

or, when Macro economic event is present:

"Magic","IsEnabled" 8139125,0

# <span id="page-26-0"></span>Value

Function will write files indicating to enable or disable trading systems to open new orders

# Examples

```
# evaluate data on macroeconomic event (required to start trading)
library(dplyr)
library(readr)
library(lazytrade)
dir <- normalizePath(tempdir(),winslash = "/")
evaluate_macroeconomic_event(setup_file_path = system.file('extdata', package = "lazytrade"),
                             setup_file_name = "Setup.csv",
                        macro_event_path = system.file('extdata', package = "lazytrade"),
                             macro_file_name = "01_MacroeconomicEvent.csv",
                             path_T1 = dir, path_T3 = dir)
```
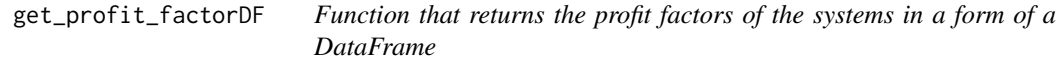

# Description

Calculation of profit factor using dplyr verbs

# [Superseded]

#### Usage

```
get_profit_factorDF(x, num_orders)
```
#### Arguments

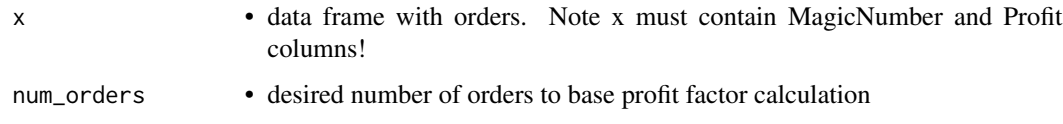

#### Value

• Function returns dataframe with column PrFact with calculated profit factor value for each trading robot

# Examples

```
library(lazytrade)
library(dplyr)
library(magrittr)
data(profit_factorDF)
get_profit_factorDF(x = profit_factorDF,
                    num_orders = 10)
```

```
import_data Import Data file with Trade Logs to R.
```
#### Description

Function is capable to import file with executed trades log. Files do not have column headers hence function will take care to name columns as well as to perform relevant cleansing [Stable]

#### Usage

```
import_data(path_sbxm, trade_log_file)
```
# Arguments

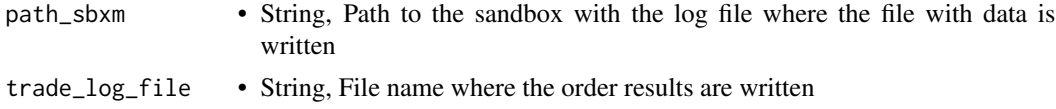

# Value

Function will return the dataframe with trade data and automatically set proper column types

#### Author(s)

(C) 2019, 2020 Vladimir Zhbanko

```
library(lazytrade)
library(dplyr)
library(readr)
library(lubridate)
path_sbxm <- normalizePath(tempdir(),winslash = "/")
file.copy(from = system.file("extdata", "OrdersResultsT1.csv", package = "lazytrade"),
```
<span id="page-27-0"></span>

```
to = file.path(path_sbxm, "OrdersResultsT1.csv"), overwrite = TRUE)
```

```
DFT1 <- import_data(path_sbxm = path_sbxm,
                    trade_log_file = "OrdersResultsT1.csv")
```
indicator\_dataset *Table with indicator dataset*

#### Description

Table with indicator dataset

#### Usage

indicator\_dataset

### Format

A dataframe with several columns

X1 Date and time of the indicator sample

X2-X29 Values of the assets

macd\_100 *Table with indicator only used to train model, 128 col 1646 rows*

#### Description

Table with indicator only used to train model, 128 col 1646 rows

#### Usage

macd\_100

#### Format

A dataframe with several columns

EURUSD Values of the macd indicator

- GBPUSD Values of the macd indicator
- AUDUSD Values of the macd indicator
- NZDUSD Values of the macd indicator
- USDCAD Values of the macd indicator

<span id="page-29-0"></span>30 macd\_df

USDCHF Values of the macd indicator USDJPY Values of the macd indicator EURGBP Values of the macd indicator EURJPY Values of the macd indicator EURCHF Values of the macd indicator EURNZD Values of the macd indicator EURCAD Values of the macd indicator EURAUD Values of the macd indicator GBPAUD Values of the macd indicator GBPCAD Values of the macd indicator GBPCHF Values of the macd indicator GBPJPY Values of the macd indicator GBPNZD Values of the macd indicator AUDCAD Values of the macd indicator AUDCHF Values of the macd indicator AUDJPY Values of the macd indicator AUDNZD Values of the macd indicator CADJPY Values of the macd indicator CHFJPY Values of the macd indicator NZDJPY Values of the macd indicator NZDCAD Values of the macd indicator NZDCHF Values of the macd indicator CADCHF Values of the macd indicator

macd\_df *Table with one column indicator dataset*

# Description

Table with one column indicator dataset

#### Usage

macd\_df

#### Format

A dataframe with one column

CADCHF Indicator values of the asset

<span id="page-30-0"></span>

Table with indicator and market type category used to train model

# Usage

macd\_ML60M

# Format

A dataframe with several columns

X1-X64 Values of the macd indicator

M\_T Category of Market Type

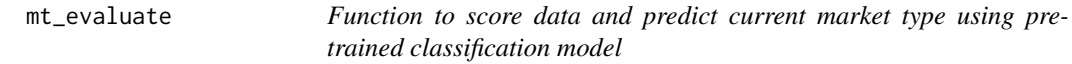

# Description

PURPOSE: Function that uses Deep Learning model and Time Series Column of the dataframe to find out specific market type of the financial asset it will also discard bad result outputting -1 if it is the case

# Usage

mt\_evaluate(x, path\_model, num\_cols, timeframe)

#### Arguments

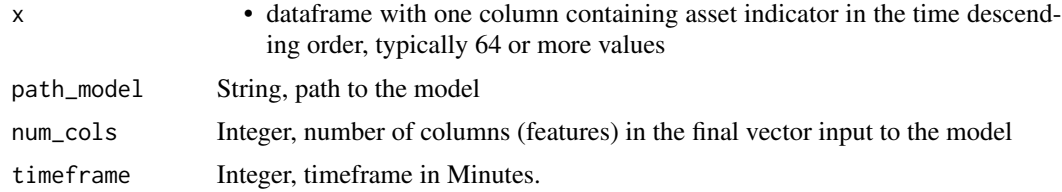

#### Details

it is mandatory to switch on the virtual h2o machine with h2o.init() also to shut it down with  $h2o.shutdown(prompt = F)$ 

#### Value

dataframe with predicted value of the market type

```
library(h2o)
library(magrittr)
library(dplyr)
library(readr)
library(lazytrade)
path_model <- normalizePath(tempdir(),winslash = "/")
path_data <- normalizePath(tempdir(),winslash = "/")
data(macd_ML60M)
# start h2o engine (using all CPU's by default)
h2o.init(nthreads = 2)
# performing Deep Learning Regression using the custom function
# this function stores model to the temp location
mt_make_model(indicator_dataset = macd_ML60M,
              num\_bars = 64,
              timeframe = 60,
              path_model = path_model,
              path_data = path_data,
              activate_balance = TRUE,
              num_nn_options = 3)
# Use sample data
data(macd_100)
# use one column for testing
x < - macd_100[ ,2]
mt<sub>evaluate(x = x,</sub>
            path_model = path_model,
            num\_cols = 64,timeframe = 60)
h2o.shutdown(prompt = FALSE)
#set delay to insure h2o unit closes properly before the next test
Sys.sleep(5)
```
<span id="page-32-0"></span>

Function imports file from the MetaTrader sandbox. Function performs necessary cleansing of the data column types

# [Stable]

# Usage

mt\_import\_data(path\_sbxm, system\_number)

#### Arguments

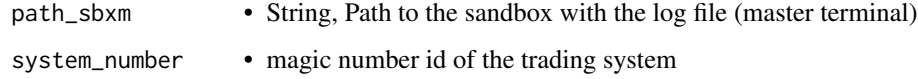

# Value

function returns the data frame with 5 columns including market type code

#### Author(s)

(C) 2020, 2021 Vladimir Zhbanko

# Examples

```
library(dplyr)
library(readr)
library(lazytrade)
```
path\_sbxm <- normalizePath(tempdir(),winslash = "/")

file.copy(from = system.file("extdata", "MarketTypeLog9139106.csv", package = "lazytrade"), to = file.path(path\_sbxm, "MarketTypeLog9139106.csv"), overwrite = TRUE)

```
DF1 <- mt_import_data(path_sbxm = path_sbxm,
                     system_number = 9139106)
```
<span id="page-33-0"></span>

Function is training h2o deep learning model to match classified patterns of the financial indicator. Main idea is to be able to detect Market Type by solely relying on the current indicator pattern. This is in the attempt to evaluate current market type for trading purposes.

Selected Market Periods could be manually classified according to the theory from Van K. Tharp:

- 1. Bull normal, BUN
- 2. Bull volatile, BUV
- 3. Bear normal, BEN
- 4. Bear volatile, BEV
- 5. Sideways quiet, RAN
- 6. Sideways volatile, RAV

For automatic classification, could only be used: BUN, BEN, RAN market types

#### [Experimental]

#### Usage

```
mt_make_model(
  indicator_dataset,
  num\_bars = 64,
  timeframe = 60,
 path_model,
  path_data,
  activate_balance = TRUE,
  num_nn_options = 24,
  fixed_nn_struct = c(100, 100),
  num\_epoch = 100,is_cluster = FALSE
\mathcal{L}
```
# Arguments

indicator\_dataset

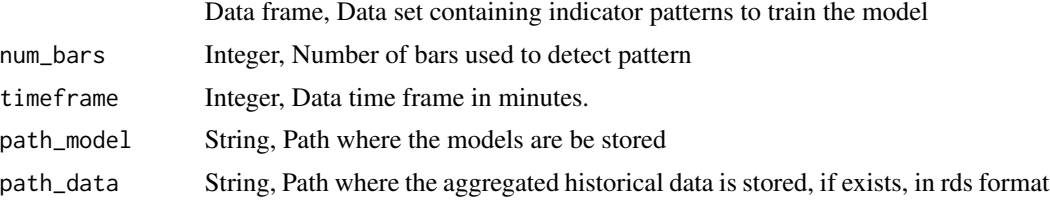

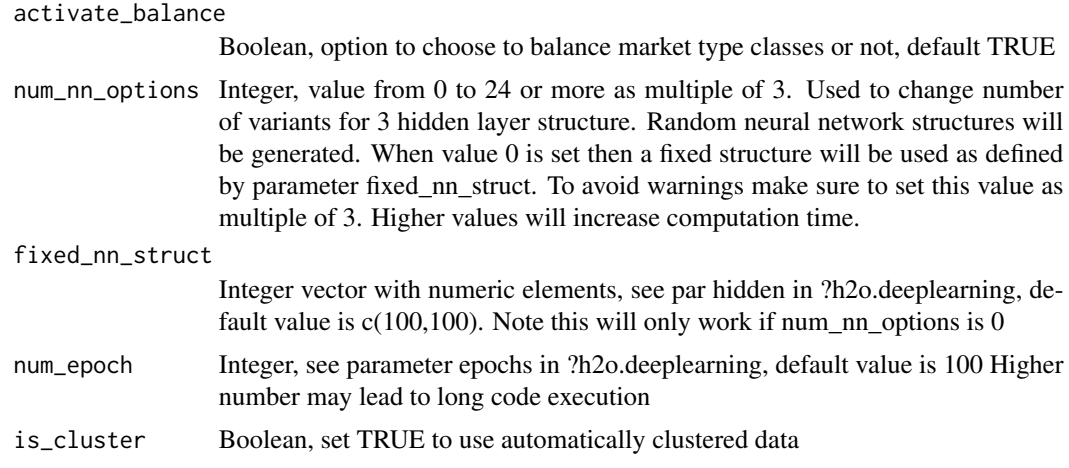

# Details

Function is using labeled dataset and tries several different random neural network structures. Once the best neural network is found then the better model is selected and stored. Dataset can be either manually labelled or generated using function mt\_stat\_transf.R. In the latter case parameter is\_cluster shall be set to TRUE.

# Value

Function is writing file object with the model

#### Author(s)

(C) 2020, 2021 Vladimir Zhbanko

```
library(dplyr)
library(magrittr)
library(readr)
library(h2o)
library(lazytrade)
library(stats)
path_model <- normalizePath(tempdir(),winslash = "/")
path_data <- normalizePath(tempdir(),winslash = "/")
data(macd_ML60M)
Sys.sleep(5)
# start h2o engine
h2o.init(nthreads = 2)
```

```
# performing Deep Learning Classification using manually labelled data
mt_make_model(indicator_dataset = macd_ML60M,
              num\_bars = 64,
              timeframe = 60,
              path_model = path_model,
              path_data = path_data,
              activate_balance = TRUE,
              num_nn_options = 3,
              num_epoch = 10)
data(price_dataset_big)
data <- head(price_dataset_big, 5000) #reduce computational time
ai_class <- mt_stat_transf(indicator_dataset = data,
                      num\_bars = 64,
                      timeframe = 60,
                      path_data = path_data,
                      mt_classes = c('BUN', 'BEN', 'RAN'))
# performing Deep Learning Classification using the custom function auto clustered data
mt_make_model(indicator_dataset = ai_class,
              num\_bars = 64,
              timeframe = 60,
              path_model = path_model,
              path_data = path_data,
              activate_balance = TRUE,
              num_nn_options = 6,
              num_epoch = 10,
              is_cluster = TRUE)
# performing Deep Learning Classification using the custom function auto clustered data
# and fixed nn structure
mt_make_model(indicator_dataset = ai_class,
              num\_bars = 64,
              timeframe = 60,
              path_model = path_model,
              path_data = path_data,
              activate_balance = TRUE,
              num\_nn\_options = 0,
              fixed_nn_struct = c(10, 10),
              num\_epoch = 10,
              is_cluster = TRUE)
# stop h2o engine
h2o.shutdown(prompt = FALSE)
#set delay to insure h2o unit closes properly before the next test
Sys.sleep(5)
```
<span id="page-36-0"></span>mt\_stat\_evaluate *Function to prepare and score data, finally predict current market type using pre-trained classification model*

# Description

PURPOSE: Function that uses Deep Learning model and Time Series Column of the dataframe to find out specific market type of the financial asset it will also discard bad result outputting -1 if it is the case

[Stable]

#### Usage

mt\_stat\_evaluate(x, path\_model, num\_bars, timeframe)

#### Arguments

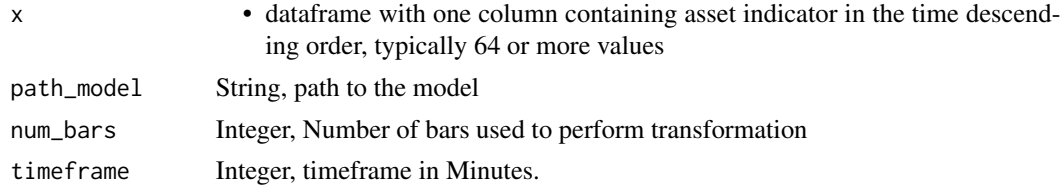

#### Value

dataframe with predicted value of the market type

#### Author(s)

(C) 2021 Vladimir Zhbanko

```
library(h2o)
library(magrittr)
library(dplyr)
library(readr)
library(lazytrade)
library(stats)
```

```
path_model <- normalizePath(tempdir(),winslash = "/")
path_data <- normalizePath(tempdir(),winslash = "/")
```

```
# start h2o engine (using all CPU's by default)
h2o.init(nthreads = 2)
data(price_dataset_big)
data <- head(price_dataset_big, 500) #reduce computational time
ai_class <- mt_stat_transf(indicator_dataset = data,
                      num\_bars = 64,
                      timeframe = 60,
                      path_data = path_data,
                      mt_classes = c('BUN', 'BEN', 'RAN'))
# performing Deep Learning Classification using the custom function auto clustered data
mt_make_model(indicator_dataset = ai_class,
              num\_bars = 64,
              timeframe = 60,
              path_model = path_model,
              path_data = path_data,
              activate_balance = TRUE,
              num_nn_options = 3,
              num\_epoch = 10,
              is_cluster = TRUE)
# Use sample data
data(price_dataset)
# use one column for testing
x <- price_dataset[ ,2]
mt\_stat\_evaluate(x = x,path_model = path_model,
                 num\_bars = 64,
                 timeframe = 60)
h2o.shutdown(prompt = FALSE)
#set delay to insure h2o unit closes properly before the next test
Sys.sleep(5)
```
mt\_stat\_transf *Perform Statistical transformation and clustering of Market Types on the price data*

<span id="page-37-0"></span>

Function features methods of statistical data transformation and clustering of the price data. Multiple statistical properties are calculated for a defined time interval. Once combined, unsupervised learning (clustering) is performed to assign several classes, see function mt\_make\_model. Function allows to fully automatize financial periods classification. It is possible to choose two clustering methods either kmeans or hierarchical clustering.

[Stable]

#### Usage

```
mt_stat_transf(
  indicator_dataset,
  num\_bars = 64,
  timeframe = 60,
  path_data,
  mt_classes,
  clust_method = "kmeans",
  clust_opt = "complete",
  rule_opt = TRUE
)
```
#### Arguments

indicator\_dataset

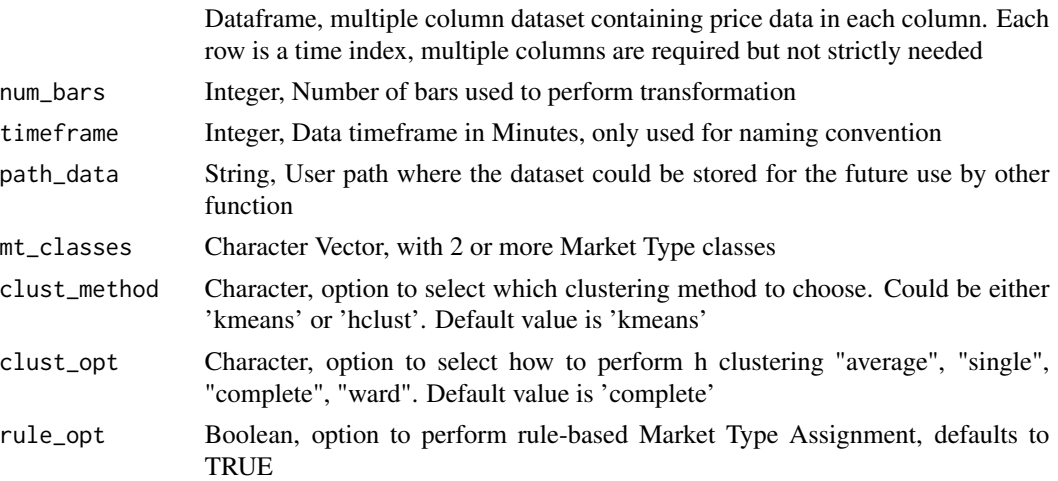

# Details

User can define several market type classes names however function will randomly assign Market Period labels based on Unsupervised Learning. This is inconvenient however that should be compensated by automated way of doing such data classification

#### Value

Dataframe with statistically transformed and classified dataset for classification modeling

# Author(s)

(C) 2021 Vladimir Zhbanko

#### Examples

```
library(dplyr)
library(stats)
library(magrittr)
library(readr)
library(lazytrade)
path_data <- normalizePath(tempdir(),winslash = "/")
data(price_dataset_big)
#option
#mt_classes = c('BUN', 'BEN', 'RAN','BUV', 'BEV', 'RAV')
#mt_classes = c('BUN', 'BEN', 'RAN')
#clust_method = 'hclust'
#clust_opt = 'ward'
#build dataset for Market Type detection without rule based check
ai_class_rand <- mt_stat_transf(indicator_dataset = price_dataset_big,
                                num\_bars = 64,
                                timeframe = 60,
                                path_data = path_data,
                                mt_classes = c('BUN', 'BEN'),
                                clust_method = 'kmeans',
                                clust_opt = 'complete',
                                rule_opt = FALSE)
#use rule base check
ai_class_rule <- mt_stat_transf(indicator_dataset = price_dataset_big,
                                num\_bars = 64,
                                timeframe = 60,
                                path_data = path_data,
                                mt_classes = c('BUN', 'BEN'),
                                clust_method = 'kmeans',
                                clust_opt = 'complete',
                                rule_opt = TRUE)
```
opt\_aggregate\_results *Function to aggregate trading results from multiple folders and files*

# Description

Read multiple '.csv' files stored in different folders Store results to the intermediate dataframe. [Deprecated]

<span id="page-39-0"></span>

# <span id="page-40-0"></span>opt\_create\_graphs 41

#### Usage

```
opt_aggregate_results(path_data)
```
#### Arguments

```
path_data • String, path to the folder containing subfolders
```
# Details

user must provide the path to the files in the folders all files in subfolders are read and aggregated into one data object. Data object is sorted in descending order by order close time

# Value

Dataframe with trading results

# Examples

```
library(lazytrade)
library(readr)
library(dplyr)
library(magrittr)
library(lubridate)
dir <- normalizePath(tempdir(),winslash = "/")
file.copy(from = system.file("extdata/RES", package = "lazytrade"),
          to = dir, recursive = TRUE)
DF_RES <- opt_aggregate_results(path_data = file.path(dir, "RES"))
```
opt\_create\_graphs *Function to create summary graphs of the trading results*

# Description

Create graphs and store them into pdf file

[Stable]

#### Usage

```
opt_create_graphs(x, outp_path, graph_type = "pdf")
```
#### Arguments

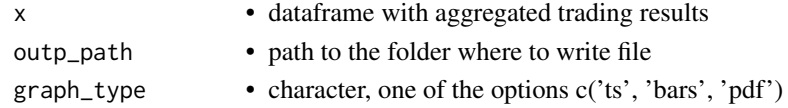

#### Details

bar graph and time series optionally written to the pdf file. File is named with a date of analysis to the location specified by the user

#### Value

graphic output

# Examples

```
library(lazytrade)
library(readr)
library(dplyr)
library(magrittr)
library(lubridate)
library(ggplot2)
data(DFR)
dir <- normalizePath(tempdir(),winslash = "/")
# create pdf file with two graphs
opt\_create\_graphs(x = DFR, output\_path = dir)# only show time series plot
opt_create_graphs(x = DFR, graph_type = 'ts')
```
policy\_tr\_systDF *Table with Market Types and sample of actual policy for those states*

# Description

Table with Market Types and sample of actual policy for those states

#### Usage

policy\_tr\_systDF

# Format

A dataframe with 2 columns:

MarketType Current Market Type status Policy Policy choice

<span id="page-41-0"></span>

<span id="page-42-0"></span>price\_dataset *Table with price dataset*

# Description

Table with price dataset

#### Usage

price\_dataset

# Format

A dataframe with several columns

X1 Date and time of the price sample

X2-X29 Values of the assets

price\_dataset\_big *Table with price dataset, 30000 rows*

# Description

Table with price dataset, 30000 rows

#### Usage

price\_dataset\_big

#### Format

A dataframe with several columns

X1 Date and time of the price sample

X2-X29 Values of the assets

<span id="page-43-0"></span>

Table with Trade results samples

#### Usage

profit\_factorDF

# Format

A dataframe with several columns

MagicNumber Unique identifiers of the Trading Robots TicketNumber Ticket Number of closed position OrderStartTime Date and Time when order started OrderCloseTime Date and Time when order closed Profit Monetary result of the trade Symbol Symbol of the Asset e.g. EURUSD OrderType Order Type 0 - buy, 1 - sell

profit\_factor\_data *Table with Trade results samples*

# Description

Table with Trade results samples

#### Usage

profit\_factor\_data

# Format

A dataframe with several columns

- X1 Unique identifiers of the Trading Robots
- X2 Ticket Number of closed position
- X3 Date and Time when order started
- X4 Date and Time when order closed
- X5 Monetary result of the trade
- X6 Symbol of the Asset e.g. EURUSD
- X7 Order Type 0 buy, 1 sell

<span id="page-44-0"></span>

Table with one column as result from the model prediction

# Usage

result\_prev

# Format

A dataframe with one column

predict Predicted values from the model

# result\_R *Table with predicted price change*

# Description

Table with predicted price change

# Usage

result\_R

# Format

A dataframe with one column

predict predicted future price change

<span id="page-45-0"></span>

Table with aggregated trade results

# Usage

result\_R1

#### Format

A dataframe with one column

predict predicted price change

rl\_generate\_policy *Function performs Reinforcement Learning using the past data to generate model policy*

# Description

This function will perform Reinforcement Learning using Trading Data. It will suggest whether or not it is better to keep using trading systems or not. Function is just using results of the past performance to generate the recommendation (not a holy grail).

# [Stable]

# Usage

rl\_generate\_policy(x, states, actions, control)

# Arguments

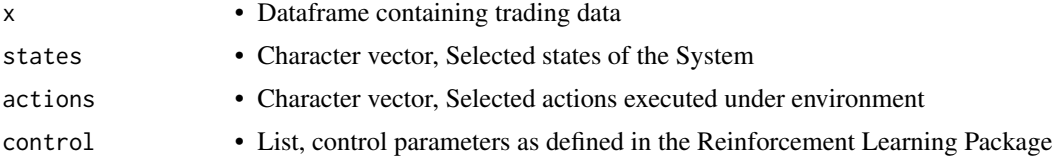

# Details

Initial policy is generated using a dummy zero values. This way function starts working directly from the first observation. However policy 'ON' value will only be generated once the Q value is greater than zero

# <span id="page-46-0"></span>Value

Function returns data frame with reinforcement learning model policy

# Author(s)

(C) 2019,2021 Vladimir Zhbanko

# Examples

```
library(dplyr)
library(ReinforcementLearning)
library(magrittr)
library(lazytrade)
data(data_trades)
states <- c("tradewin", "tradeloss")
actions <- c("ON", "OFF")
control \le list(alpha = 0.7, gamma = 0.3, epsilon = 0.1)
rl_generate_policy(x = data_trades,
                   states, actions, control)
```
rl\_generate\_policy\_mt *Function performs RL and generates model policy for each Market Type*

# Description

This function will perform Reinforcement Learning using Trading Data. It will suggest whether or not it is better to keep using trading systems or not. Function is just using results of the past performance to generate the recommendation (not a holy grail).

# [Stable]

#### Usage

rl\_generate\_policy\_mt(x, states, actions, control)

#### Arguments

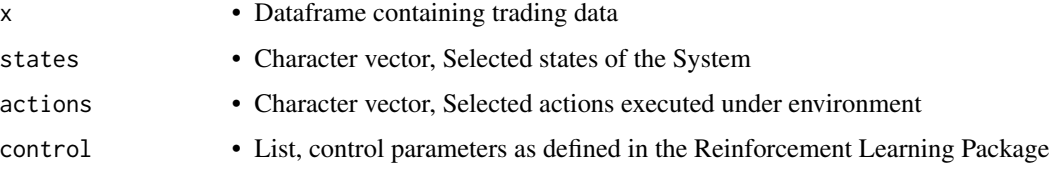

#### Details

Initial policy is generated using a dummy zero values. This way function starts working directly from the first observation. However policy 'ON' value will only be generated once the Q value is greater than zero

# Value

Function returns data frame with reinforcement learning model policy

#### Examples

```
library(dplyr)
library(magrittr)
library(ReinforcementLearning)
library(lazytrade)
data(trading_systemDF)
states <- c("BUN", "BUV", "BEN", "BEV", "RAN", "RAV")
actions <- c("ON", "OFF")
control \le list(alpha = 0.7, gamma = 0.3, epsilon = 0.1)
rl_generate_policy_mt(x = trading_systemDF,
                      states = states,
                      actions = actions,
                      control = control)
```
rl\_log\_progress *Function to retrieve and help to log Q values during RL progress.*

# Description

Function will record Q values during the model update. These values will be used by another function Function was developed to help to estimate best control parameters during optimisation process

# [Stable]

#### Usage

```
rl_log_progress(x, states, actions, control)
```
#### Arguments

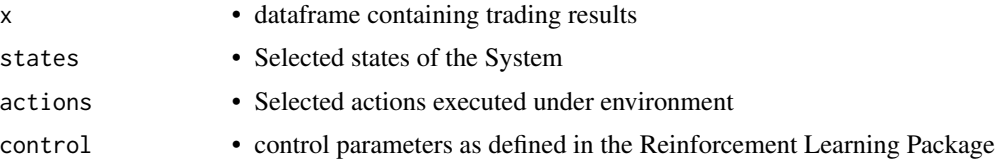

<span id="page-47-0"></span>

# <span id="page-48-0"></span>rl\_log\_progress\_mt 49

# Value

dataframe with log of RL model reward sequences during model update

#### Examples

```
# retrieve RL model Q values progress
library(ReinforcementLearning)
library(dplyr)
library(magrittr)
library(lazytrade)
data(data_trades)
x <- data_trades
states <- c("tradewin", "tradeloss")
actions <- c("ON", "OFF")
control \le list(alpha = 0.7, gamma = 0.3, epsilon = 0.1)
rl\_log\_progress(x = x, states = states, actions = actions, control = control)
```
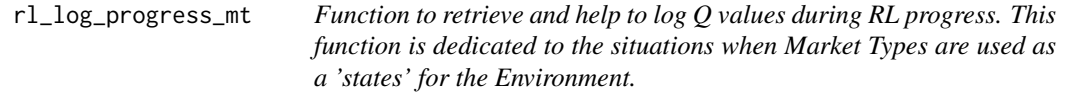

# Description

Function will record Q values during the model update. These values will be used by another function Function was developed to help to estimate best control parameters during optimisation process

# [Stable]

# Usage

```
rl_log_progress_mt(x, states, actions, control)
```
#### Arguments

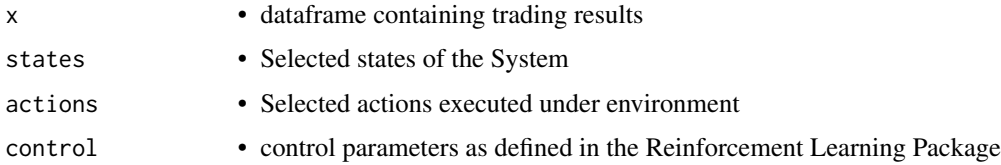

#### Value

dataframe with log of RL model reward sequences during model update

# Author(s)

(C) 2020, 2021 Vladimir Zhbanko

#### Examples

```
# retrieve RL model Q values progress
library(ReinforcementLearning)
library(dplyr)
library(magrittr)
library(lazytrade)
data(trading_systemDF)
x <- trading_systemDF
states <- c("BUN", "BUV", "BEN", "BEV", "RAN", "RAV")
actions <- c("ON", "OFF") # 'ON' and 'OFF' are referring to decision to trade with Slave system
control \le list(alpha = 0.7, gamma = 0.3, epsilon = 0.1)
rl\_log\_progress\_mt(x = x, states = states, actions = actions, control = control)
```
rl\_record\_policy *Record Reinforcement Learning Policy.*

# Description

Function will write a policy 'decision' to the csv file specific for each Expert Advisor [Stable]

# Usage

```
rl_record_policy(
  x,
  last_result,
  trading_system,
 path_terminal,
  fileName = "SystemControl"
\mathcal{L}
```
#### Arguments

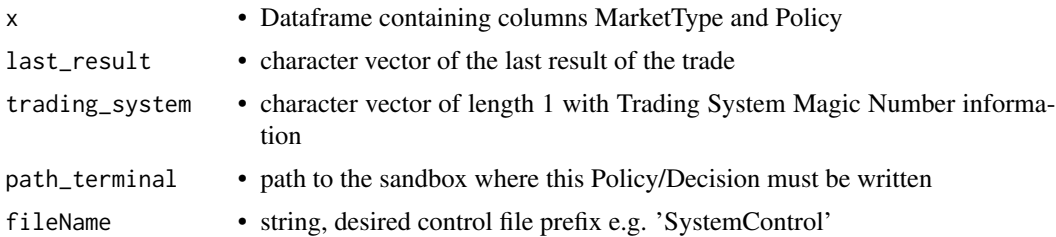

<span id="page-49-0"></span>

# <span id="page-50-0"></span>Details

It is imperative that terminal path contains exact word Terminal3

# Value

nothing is returned but function will write csv file to the supplied directory

# Author(s)

(C) 2019,2021 Vladimir Zhbanko

#### Examples

```
library(stringr)
library(magrittr)
library(dplyr)
data(TradeStatePolicy)
dir <- normalizePath(tempdir(),winslash = "/")
rl_record_policy(x = TradeStatePolicy,
              last_result = "tradewin",
              trading_system = 8118101,
              path_terminal = dir,
              fileName = "SystemControlRL")
```
rl\_record\_policy\_mt *Record Reinforcement Learning Policy for Market Types*

# Description

Function will write a policy 'decision' to the csv file specific for each Expert Advisor [Stable]

# Usage

```
rl_record_policy_mt(
  x,
  trading_system,
 path_terminal,
  fileName = "SystemControlMT"
\mathcal{E}
```
#### Arguments

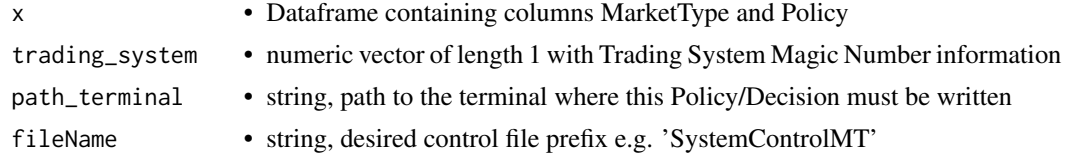

# Details

It is imperative that terminal path contains exact word Terminal3

# Value

nothing is returned but function will write csv file to the supplied directory

#### Examples

```
library(stringr)
library(lazytrade)
data(policy_tr_systDF)
dir <- normalizePath(tempdir(),winslash = "/")
rl_record_policy_mt(x = policy_tr_systDF,
                 trading_system = 8118101,
                 path_terminal = dir,
                 fileName = "SystemControlMT")
```
rl\_write\_control\_parameters

*Function to find and write the best control parameters.*

# Description

This function is supposed to run on a weekly basis. Purpose of this function is to perform RL and trading simulation and find out the best possible control parameters for the RL function.

# [Stable]

# Usage

```
rl_write_control_parameters(
 x,
 path_control_files,
 num_trades_to_consider = 100
)
```
<span id="page-51-0"></span>

#### <span id="page-52-0"></span>Arguments

x • dataset containing the trading results for one trading robot path\_control\_files • path where control parameters will be saved num\_trades\_to\_consider • number of last trades to use for RL modeling simulations, default value 100

# Details

Function is used by the R script Adapt\_RL\_control.R

#### Value

Function writes best control parameters to be used by the Reinforcement Learning Function

#### Author(s)

(C) 2019 Vladimir Zhbanko

#### Examples

```
dir <- normalizePath(tempdir(),winslash = "/")
#test lasts 15 sec:
library(dplyr)
library(readr)
library(ReinforcementLearning)
library(magrittr)
library(lazytrade)
data(data_trades)
x <- data_trades
rl_write_control_parameters(x = data_trades,
                            path_control_files = dir,
                            num_trades_to_consider = 20)
```
rl\_write\_control\_parameters\_mt *Function to find and write the best control parameters.*

#### Description

This function is supposed to run on a weekly basis. Purpose of this function is to perform RL and trading simulation and find out the best possible control parameters for the RL function. [Stable]

# Usage

```
rl_write_control_parameters_mt(
  x,
 path_control_files,
 num_trades_to_consider = 100
\mathcal{L}
```
# Arguments

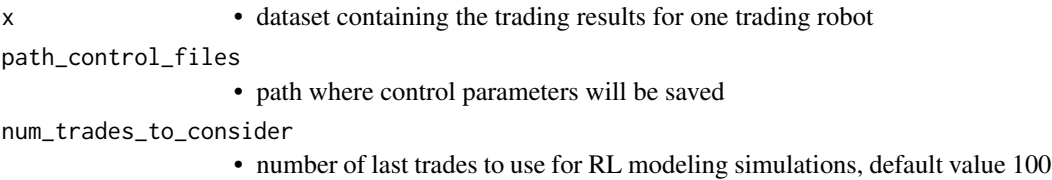

# Details

Function is used by the R script Adapt\_RL\_MT\_control.R

# Value

Function writes best control parameters to be used by the Reinforcement Learning Function

#### Author(s)

(C) 2019, 2021 Vladimir Zhbanko

```
# test lasts 15 sec:
dir <- normalizePath(tempdir(),winslash = "/")
library(dplyr)
library(readr)
library(ReinforcementLearning)
library(magrittr)
library(lazytrade)
data(trading_systemDF)
```

```
# use optimal control parameters found by auxiliary function
rl_write_control_parameters_mt(x = trading_systemDF,
                              path_control_files = dir,
                              num_trades_to_consider = 100)
```
<span id="page-54-0"></span>test\_data\_pattern *Table with several columns containing indicator values and Label values*

# Description

Table with several columns containing indicator values and Label values

# Usage

test\_data\_pattern

#### Format

A dataframe with several columns

LABEL Asset values as were recorded in the future

V1-V49 Transposed values of the indicator

to\_m *Convert time series data to matrix with defined number of columns*

## Description

Transforms Time Series Column of the dataframe to the matrix with specified number of columns. Number of rows will be automatically found. Eventually not complete last row will be discarded. [Superseded]

#### Usage

to\_m(x, n\_cols)

#### Arguments

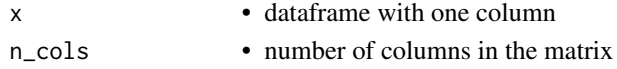

#### Value

• matrix with specified amount of rows

```
library(magrittr)
library(lazytrade)
macd_m <- seq(1:1000) %>% as.data.frame() %>% to_m(64)
```
<span id="page-55-0"></span>

Table with Trade States and sample of actual policy for those states

#### Usage

TradeStatePolicy

# Format

A dataframe with 2 columns: TradeState Current trade state status

Policy Policy choice

trading\_systemDF *Table with trade data and joined market type info*

#### Description

Table with trade data and joined market type info

#### Usage

trading\_systemDF

# Format

A dataframe with several columns

"MagicNumber.x Unique identifiers of the Trading Robots from Trade Log

TicketNumber Ticket Number of closed position

OrderStartTime Date and Time when order started

OrderCloseTime Date and Time when order closed

Profit Monetary result of the trade

Symbol Symbol of the Asset e.g. EURUSD

OrderType Order Type 0 - buy, 1 - sell

"MagicNumber.y Unique identifiers of the Trading Robots from Ticket Opening Log

"MarketType Logged Market Type of the asset at the moment of Ticket Opening

```
util_find_file_with_code
```
*R function to find file with specific code within it's content*

# Description

Utility function to find the file path which contains specific code

# [Experimental]

# Usage

```
util_find_file_with_code(
  files,
  code_to_find,
  option_replace = FALSE,
  v_settings,
  v_values
)
```
# Arguments

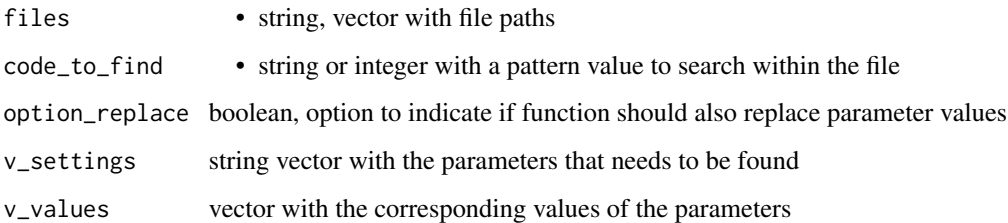

# Details

Function is reading content of file and checks each file for a specific code Function will require a vector with a valid file paths Function will output the path to that file which contains a give code If no desired code is found, function will return NULL Optionally, if enabled, function will replace their values Note: supply same kind of parameters (either boolean or integers)

# Value

string with a file path containing a code

#### Author(s)

(C) 2024 Vladimir Zhbanko

```
library(readr)
dir <- normalizePath(tempdir(),winslash = "/")
file.copy(from = system.file("extdata/default", package = "lazytrade"),
          to = dir, recursive = TRUE)
files_chr <- list.files(path = file.path(dir, "default"), all.files = TRUE,
pattern = ".chr", full.names = TRUE)
code_to_find <- 9142301
# find the path to the file with numeric code
file_i_need <- util_find_file_with_code(files = files_chr,
                                    code_to_find = 9142301)
# find the path to the file with a character code
file_i_need <- util_find_file_with_code(files = files_chr,
                                    code_to_find = 'BITCOIN')
# find the path to the file with a character code that is not exists in those files
file_i_need <- util_find_file_with_code(files = files_chr,
                                    code_to_find = 'Banana')
# define a vector with settings to search
v_par <- c("StartHour")
v_val \le c(15)# Replace integer values
file_i_need <- util_find_file_with_code(files = files_chr,
                                    code_to_find = 9142301,
                                    option_replace = TRUE,
                                    v_settings = v_par,
                                    v_\text{values} = v_\text{val}# define a vector with settings to search
v_par <- "UseMAFilter"
v_val <- FALSE
# Replace boolean values
file_i_need <- util_find_file_with_code(files = files_chr,
                                    code_to_find = 9142301,
                                    option_replace = TRUE,
                                    v_settings = v_par,
                                    v_\text{values} = v_\text{val}# Replace boolean values in specified file
file.copy(from = system.file("extdata/Falcon_D.set", package = "lazytrade"),
          to = dir, recursive = TRUE)
file_i_need <- util_find_file_with_code(files = file.path(dir, "Falcon_D.set"),
                                    code_to_find = 9142301,
                                    option_replace = TRUE,
```

```
v_settings = v_par,
v_values = v_val)
```
<span id="page-58-0"></span>util\_find\_pid *R function to find PID of active applications*

# Description

Utility function to find PID of the working terminal.exe application Function is created to generate a system call to programmatically close any given application

# [Experimental]

# Usage

```
util_find_pid(tasks_running = t_running, pid_pattern = "terminal.exe")
```
#### Arguments

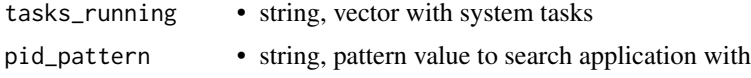

# Details

Function is executing a system command to get all processes running on the OS Retrieved data is cleaned and organized to filter on required process Function can also be used to track specific applications defined by the user

# Value

string with system kill command to close selected application

#### Author(s)

(C) 2021 Vladimir Zhbanko

# Examples

```
library(magrittr)
library(tibble)
library(stringr)
library(dplyr)
```
#library(readr)

dir <- normalizePath(tempdir(),winslash = "/")

```
#tasks_running <- system("tasklist", intern = TRUE)
#writeLines(tasks_running, con = file.path(dir,'tasks_running.txt'))
#t_running <- readLines(con = file.path(dir,'tasks_running.txt'))
tasks_list = system.file("extdata", "tasks_running.txt",
                  package = "lazytrade")
t_running <- readLines(con = tasks_list)
#generate task kill command for this application
util_find_pid(tasks_running = t_running,
              pid_pattern = 'terminal.exe')
util_find_pid(tasks_running = t_running,
             pid_pattern = 'chrome.exe')
```
util\_generate\_password

*R function to generate random passwords for MT4 platform or other needs*

#### Description

Utility function to generate random passwords. Wrapper of cryptographic functions from 'openssl' library in R. Password length can be customized. By default function just output randomly generated 8 symbol password suitable for MT4 logins. It is also possible to create other passwords and include special symbols. When required, it's possible to write resulting password to the txt file. Once generated, password is written to the destination supplied by the user.

[Stable]

#### Usage

```
util_generate_password(
  salt = "something random",
  pass_{len} = 8,
  write_file = FALSE,
  file_name = ",
  special_symbols = FALSE
\mathcal{L}
```
#### Arguments

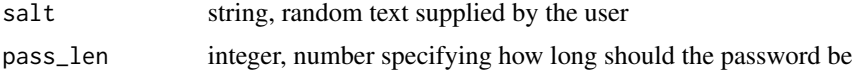

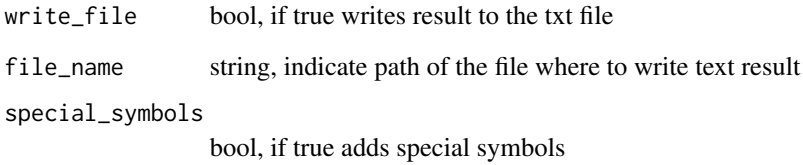

#### Details

Passwords are generated using sha512 cryptographic function from openssl package. System date and user 'salt' is used to supply initial text for cryptographic function. Hashing function is using additional 'salt' which will be based on the current System time. Additionally, only a part of generated string is selected and used for password. Some letters of generated string are converted from lower to upper case.

#### Value

string or text file with password

#### Author(s)

(C) 2019, 2021 Vladimir Zhbanko

```
library(stringr)
library(magrittr)
library(openssl)
library(readr)
dir <- normalizePath(tempdir(),winslash = "/")
file_path <- file.path(dir, 'p.txt')
#write to file
util_generate_password(salt = 'random text', file_name = file_path)
#generate 8digit
util_generate_password(salt = 'random text')
#generate password with special symbols
util_generate_password(salt = 'random text', special_symbols = TRUE)
#generate longer password with special symbols
util_generate_password(salt = 'random text', pass_len = 10, special_symbols = TRUE)
```
<span id="page-61-0"></span>Calculate profit factor using a data vector with the trading results

[Stable]

#### Usage

```
util_profit_factor(x)
```
# Arguments

x column vector with profit or loss of the orders for one system

#### Value

function should calculate profit factor for this vector and return one value also as vector

# Author(s)

(C) 2019 Vladimir Zhbanko

```
library(magrittr)
library(dplyr)
library(lazytrade)
data(profit_factor_data)
profit_factor_data %>%
   group_by(X1) %>%
   summarise(PnL = sum(X5),
             NumTrades = n(),
             PrFact = util_profit_factor(X5)) %>%
   select(PrFact) %>% head(1) %>% round(3)
```
<span id="page-62-0"></span>write\_command\_via\_csv *Write csv files with indicated commands to the external system*

#### Description

Function is capable to read the data and writing multiple files e.g. 'SystemControl8139124.csv' [Stable]

#### Usage

```
write_command_via_csv(x, path_terminal = "", fileName = "SystemControl")
```
#### Arguments

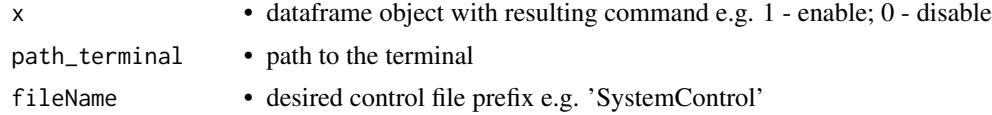

#### Value

Function is writing multiple files e.g. 'SystemControl8139124.csv' to the Sandbox typical content of the file: "Magic","IsEnabled" 8139124,1

#### Author(s)

(C) 2019, 2021 Vladimir Zhbanko

```
library(dplyr)
library(readr)
library(lubridate)
library(lazytrade)
path_sbxm <- normalizePath(tempdir(),winslash = "/")
file.copy(from = system.file("extdata", "OrdersResultsT1.csv", package = "lazytrade"),
          to = file.path(path_sbxm, "OrdersResultsT1.csv"), overwrite = TRUE)
DFT1 <- import_data(path_sbxm = path_sbxm,
                    trade_log_file = "OrdersResultsT1.csv")
DFT1 %>%
group_by(MagicNumber) %>% select(MagicNumber) %>% mutate(IsEnabled = 0) %>%
# head to shorten time of this example
head(2) %>%
# write commands to disable/enable systems
write_command_via_csv(path_terminal = path_sbxm)
```
<span id="page-63-0"></span>write\_ini\_file *Create initialization files to launch MT4 platform with specific configuration*

# Description

Function generate initialization files suitable for launching MT4 terminal with specific parameters. Several options available for generating files specific for each purpose. Option 'prod' will just use existing profile and connect to the broker server Option 'backtest' will generate file for the robot backtest Option 'opt' will generate file needed for the robot optimization Option 'full' allows to specify any desired parameter

[Stable]

#### Usage

```
write_ini_file(
  mt4_Profile = "Default",
  mt4_MarketWatch = "Forex.set",
  mt4_Login = "1234567",
  mt4_Password = "xxxxxXX",
  mt4_Server = "BrokerServerName",
  mt4_AutoConfiguration = "false",
  mt4_EnableNews = "false",
  mt4_ExpertsEnable = "true",
  mt4_ExpertsDllImport = "true",
  mt4_ExpertsExpImport = "true",
  mt4_ExpertsTrades = "true",
  mt4_Symbol = "EURUSD",
  mt4_Period = "H1",
  mt4_Template = "Default",
  mt4<sub>_</sub>Expert = ",
  mt4_ExpertParameters = "",
  mt4<sub>-</sub>Script = ",
  mt4_ScriptParameters = "",
  mt4_TestExpert = "",
  mt4_TestExpertParameters = "",
  mt4_TestSymbol = "EURUSD",
  mt4_TestPeriod = "H1",
  mt4_TestModel = "",
  mt4_TestSpread = "",
  mt4_TestOptimization = "false",
  mt4_TestDateEnable = "true",
```
# write\_ini\_file 65

```
mt4_TestFromDate = "",
  mt4_TestToDate = "",
 mt4_TestReport = "test report",
 mt4_TestReplaceReport = "false",
 mt4_TestShutdownTerminal = "",
 mt4_TestVisualEnable = "false",
 dss_inifilepath = "",
 dss_inifilename = "test.ini",
 dss_mode = "prod"
\lambda
```

```
Arguments
```
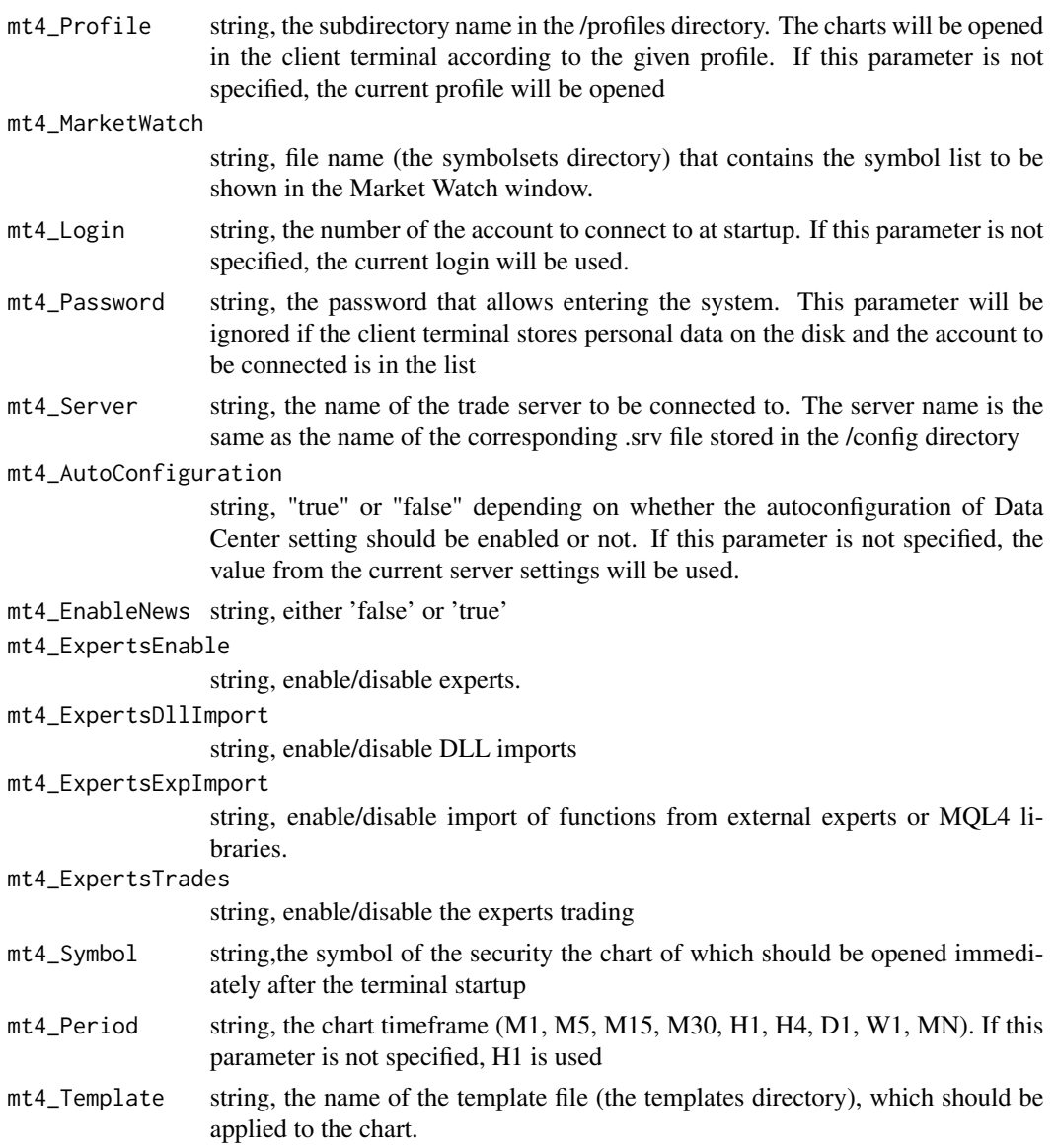

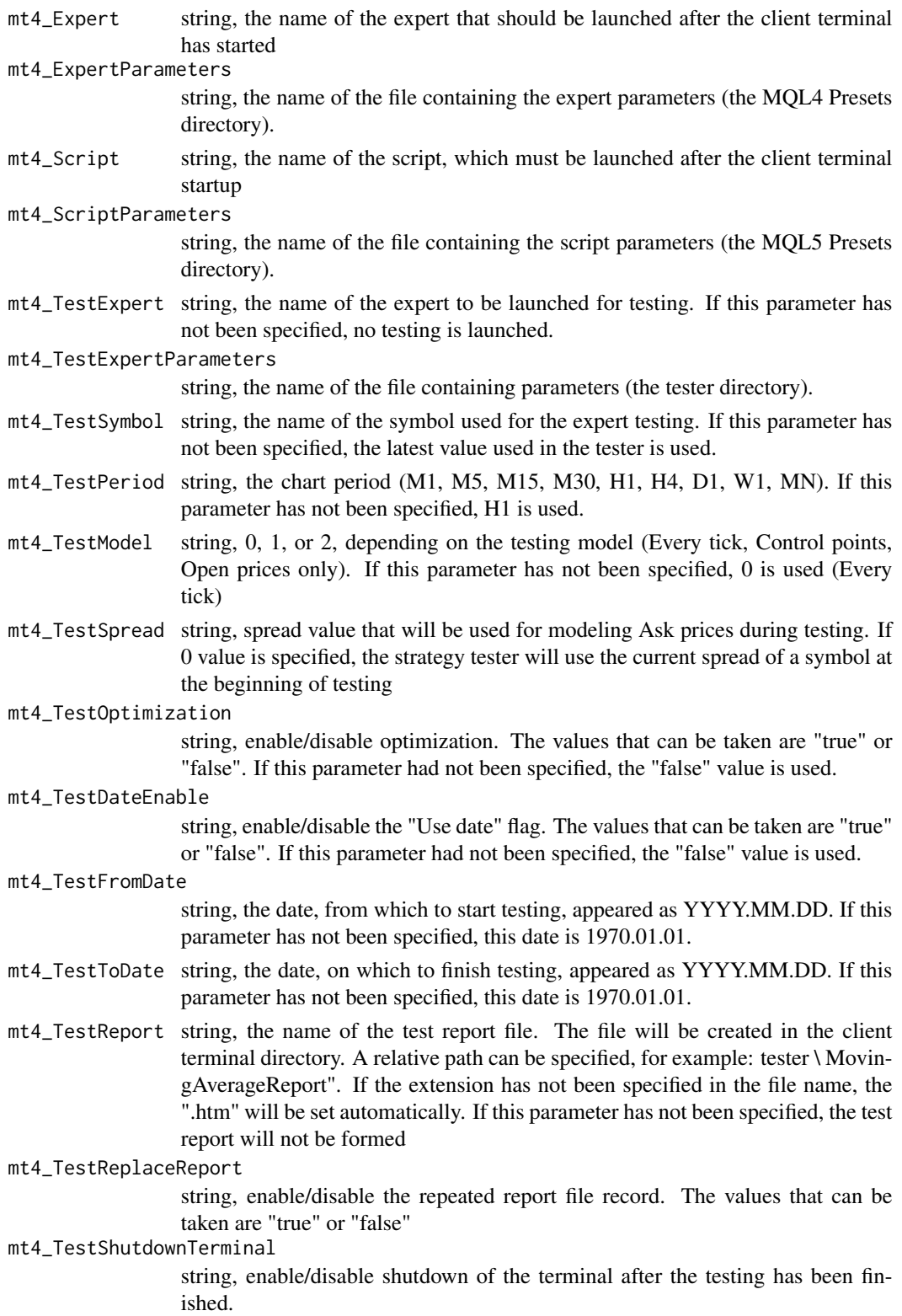

#### write\_ini\_file 67

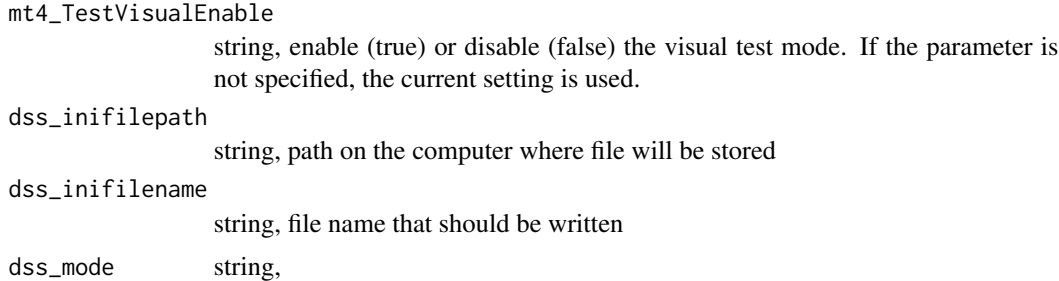

#### Details

added value of this function is the ability to generate multiple files to backtest several robots for several timeframes. For example it is solves the problem of doing repetitive tasks to 'backtest' robots for several currencies and repeat this procedure over time.

Most of the variables present in the function are starting with a prefix mt4\_, the remainder of the name comes from the platform documentation, see references

Remaining variables are named with a prefix 'dss\_' stands for 'Decision Support System', as these are the variables used for further automation purposes

Note that for simplicity reasons not all parameters are present in this function. e.g. FTP Settings and Proxy Server settings are not present

#### Value

output is a file with desired parameters

#### Author(s)

(C) 2019 Vladimir Zhbanko

library(lazytrade)

#### References

All parameters used are taken from the reference documentation https://www.metatrader4.com/en/tradingplatform/help/service/start\_conf\_file

```
dir <- normalizePath(tempdir(),winslash = "/")
# test file to launch MT4 terminal with parameters
write_ini_file(mt4_Profile = "Default",
              mt4_Login = "12345678",
              mt4_Password = "password",
              mt4_Server = "BrokerServerName",
              dss_inifilepath = dir,
               dss_inifilename = "prod_T1.ini",
               dss_mode = "prod")
```

```
# test file to launch robot backtest
TO <- format(as.Date(Sys.Date()), "%Y.%m.%d")
FROM <- format(as.Date(Sys.Date()-60), "%Y.%m.%d")
# test file for MT4 use for backtesting
write_ini_file(mt4_Profile = "Default",
               mt4_Login = "12345678",
               mt4_Password = "password",
               mt4_Server = "BrokerServerName",
               mt4_TestExpert="FALCON_D\\Falcon_D",
               mt4_TestExpertParameters="Falcon_D.set",
               mt4_TestSymbol="EURUSD",
               mt4_TestPeriod="H1",
               mt4_TestModel="2",
               mt4_TestSpread="20",
               mt4_TestOptimization="false",
               mt4_TestDateEnable="true",
               mt4_TestFromDate=FROM,
               mt4_TestToDate=TO,
               mt4_TestReport="EURUSD_Report",
               mt4_TestReplaceReport="false",
               mt4_TestShutdownTerminal="true",
               mt4_TestVisualEnable="false",
               dss_inifilepath = dir,
               dss_inifilename = "backtest.ini",
               dss_mode = "backtest")
```
x\_test\_model *Table with a dataset to test the Model*

# Description

Table with a dataset to test the Model

#### Usage

x\_test\_model

#### Format

A dataframe with several columns

LABEL future price change

X1-X75 Values of the macd indicator

<span id="page-68-0"></span>Table with indicators and price change which is used to train model

# Usage

y

# Format

A dataframe with several columns

X1 Time index

X2 Closed price now

X3 Closed price 34 bars ago

X4-X19 Series of Indicator values

LABEL Price difference, difference between X3 and X2

# <span id="page-69-0"></span>**Index**

```
∗ datasets
    data_trades, 21
    DFR, 22
    EURUSDM15X75, 25
    indicator_dataset, 29
    macd_100, 29
    macd_df, 30
    macd_ML60M, 31
    policy_tr_systDF, 42
    price_dataset, 43
    price_dataset_big, 43
    profit_factor_data, 44
    profit_factorDF, 44
    result_prev, 45
    result_R, 45
    result_R1, 46
    test_data_pattern, 55
    TradeStatePolicy, 56
    trading_systemDF, 56
    x_test_model, 68
    y, 69
∗ see https://docs.h2o.ai/h2o-tutorials/latest-
        stable/tutorials/deeplearning/index.html
    aml_make_model, 7
aml_collect_data, 3
aml_consolidate_results, 5
aml_make_model, 7
aml_score_data, 10
aml_simulation, 12
aml_test_model, 14
check_if_optimize, 17
create_labelled_data, 18
create_transposed_data, 20
data_trades, 21
decrypt_mykeys, 21
DFR, 22
dlog, 23
```
encrypt\_api\_key, [24](#page-23-0) EURUSDM15X75, [25](#page-24-0) evaluate\_macroeconomic\_event, [26](#page-25-0) get\_profit\_factorDF, [27](#page-26-0) import\_data, [28](#page-27-0) indicator\_dataset, [29](#page-28-0) macd\_100, [29](#page-28-0) macd\_df, [30](#page-29-0) macd\_ML60M, [31](#page-30-0) mt\_evaluate, [31](#page-30-0) mt\_import\_data, [33](#page-32-0) mt\_make\_model, [34](#page-33-0) mt\_stat\_evaluate, [37](#page-36-0) mt\_stat\_transf, [38](#page-37-0) opt\_aggregate\_results, [40](#page-39-0) opt\_create\_graphs, [41](#page-40-0) policy\_tr\_systDF, [42](#page-41-0) price\_dataset, [43](#page-42-0) price\_dataset\_big, [43](#page-42-0) profit\_factor\_data, [44](#page-43-0) profit\_factorDF, [44](#page-43-0) result\_prev, [45](#page-44-0) result\_R, [45](#page-44-0) result\_R1, [46](#page-45-0) rl\_generate\_policy, [46](#page-45-0) rl\_generate\_policy\_mt, [47](#page-46-0) rl\_log\_progress, [48](#page-47-0) rl\_log\_progress\_mt, [49](#page-48-0) rl\_record\_policy, [50](#page-49-0) rl\_record\_policy\_mt, [51](#page-50-0) rl\_write\_control\_parameters, [52](#page-51-0) rl\_write\_control\_parameters\_mt, [53](#page-52-0) test\_data\_pattern, [55](#page-54-0) to\_m, [55](#page-54-0)

#### $I<sub>N</sub>$  in  $I<sub>1</sub>$  is  $I<sub>2</sub>$  in  $I<sub>3</sub>$  in  $I<sub>4</sub>$  in  $I<sub>5</sub>$  in  $I<sub>6</sub>$  in  $I<sub>7</sub>$  in  $I<sub>8</sub>$  in  $I<sub>9</sub>$  in  $I<sub>9</sub>$  in  $I<sub>9</sub>$  in  $I<sub>9</sub>$  in  $I<sub>9</sub>$  in  $I<sub>9</sub>$  in  $I<sub>9</sub>$  i

```
TradeStatePolicy
, 56
trading_systemDF
, 56
util_find_file_with_code
, 57
util_find_pid
, 59
<code>util_generate_password</code>, 60util_profit_factor
, 62
```
write\_command\_via\_csv , [63](#page-62-0) write\_ini\_file , [64](#page-63-0)

x\_test\_model , [68](#page-67-0)

y , [69](#page-68-0)